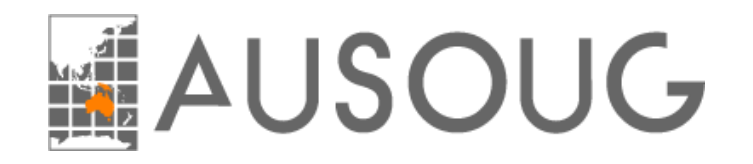

# Oracle Database 12c Release 2 and 18c New Indexing Features

#### Richard Foote Consulting

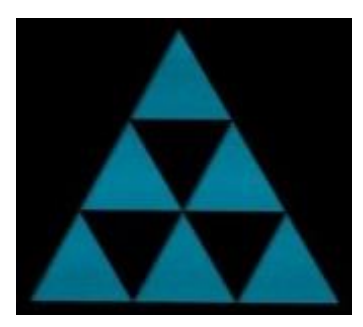

© RICHARD FOOTE CONSULTING 1

## Richard Foote

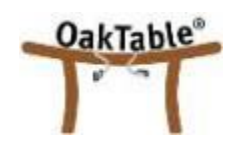

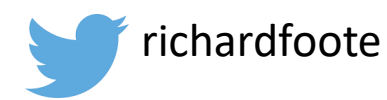

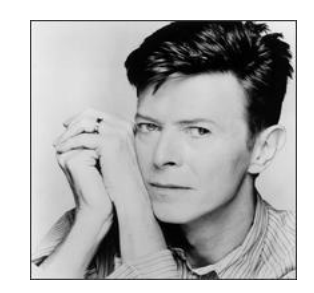

- Working in IT for 30+ years , 20+ years with Oracle Database
- 19 years employed in Australian Federal Government in various IT roles
- Worked for Oracle Corporation between 1996 and 2002 and between 2011 and 2017
- In September 2017, started my own independent company Richard Foote Consulting
- I've been responsible for many large scale, mission critical, "life-dependant" classified Oracle systems, tuned numerous databases often with 10x performance improvements
- Oracle OakTable Member since 2002 and awarded Oracle ACE Director in 2008
- Regular speaker at user group meetings and conferences such as Oracle OpenWorld, IOUG Collaborate, Hotsos Symposium, AUSOUG InSync, ODTUG Kscope, UKOUG Tech Conference, E4 Enkitec Extreme Exadata Expo, Trivadis Performance Days…
- Richard Foote's Oracle Blog: https://richardfoote.wordpress.com
- Richard Foote Consulting: https//richardfooteconsulting.com
- Spend as much free time as possible listening to the music of David Bowie !!

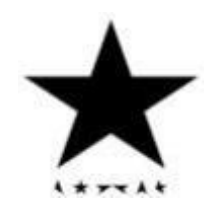

#### richardfoote.wordpress.com

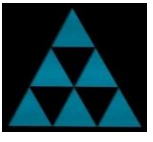

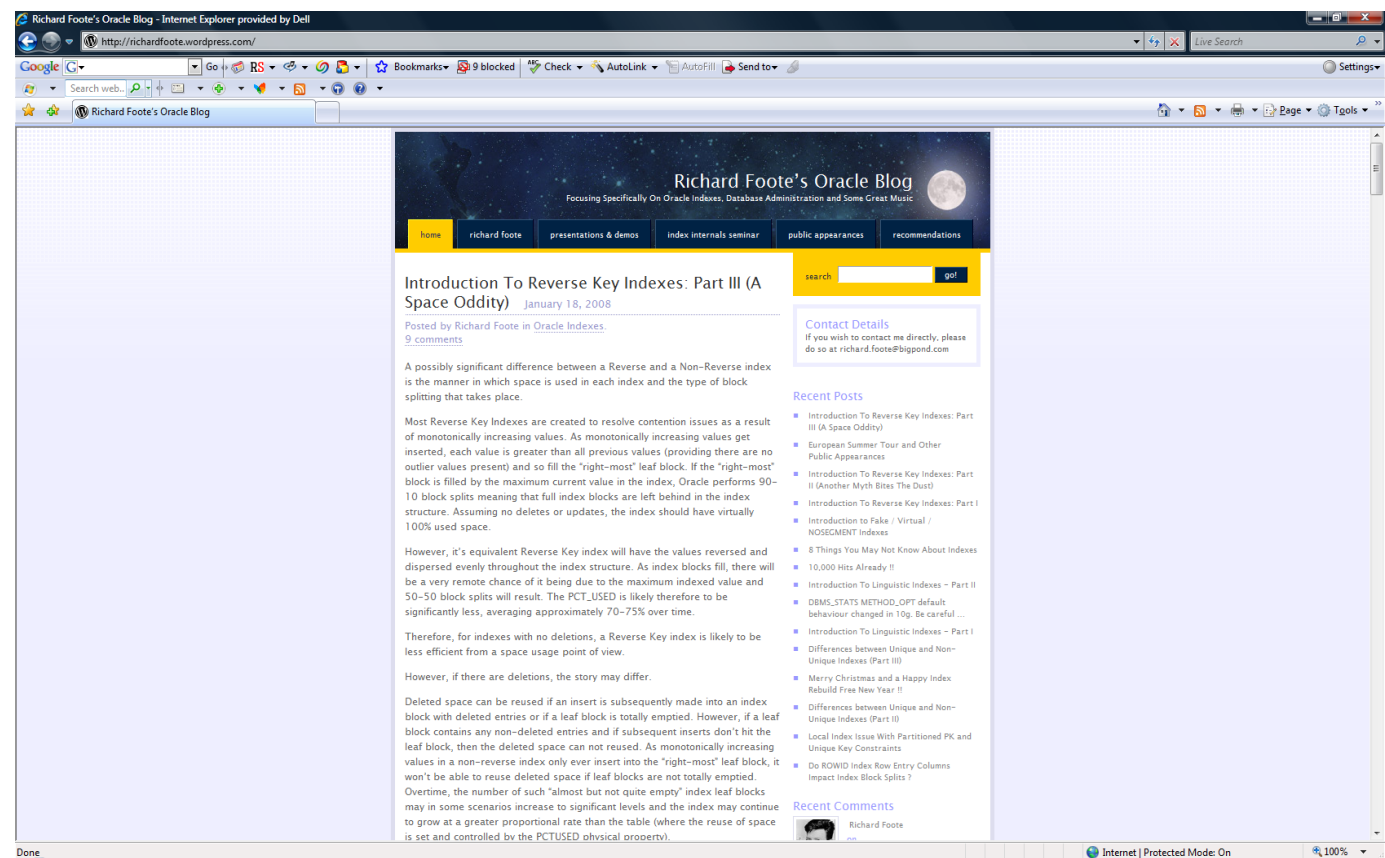

#### Oracle Indexing Internals and Best Practices 2 Day Seminar **Webinars Coming In March 2019 !!**

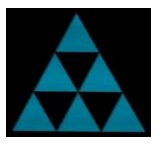

*Of benefit to DBAs, Developers, Solution Architects and anyone else interested in designing, developing or maintaining high performance Oracle-based applications/databases.*

Indexes fundamental to every Oracle database and crucial for optimal performance. Many applications/databases are suboptimal and run inefficiently primarily because of inappropriate indexing strategies.

This highly acclaimed webinar covers many useful tips and strategies to maximise benefits of indexes on application/database performance and scalability, as well as in maximising Oracle database investments.

**4-8 March & 26-30 March 2019** Limited Places Available !!

**richardfooteconsulting.com/indexing-webinar**

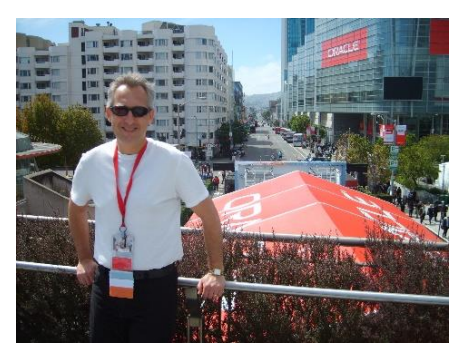

# 12c Release 2 and 18c: New Indexing Related Features

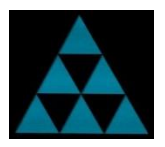

- Long Identifiers
- High Advanced Index Compression
- Tracking Index Usage
- Online Table Move (and Automatic Index Maintenance)
- Online Conversion to Partitioned Table (and Partitioned Indexes)
- Online Modify Partitioned Table To Partitioned Table (new 18c)
- Deferred Invalidation of Cursors During Index Creation/Rebuild
- Indexing Case Sensitive Database
- JSON Search Index (including new 18c features)
- Memoptimized Rowstore (new 18c)
- Scalable Sequences (new 18c)
- Oracle Database 19c Indexing Related Surprise !!

#### Identifiers – Pre 12.2

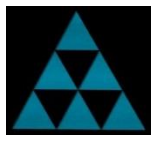

SQL> create table bowie (id number, code number, name varchar2(42));

```
Table created.
```

```
SQL> insert into bowie select rownum, mod(rownum,10), 'DAVID BOWIE' 
     from dual connect by level \leq 1000000;
```

```
1000000 rows created.
```

```
SQL> commit;
```

```
Commit complete.
```

```
SQL> create index 
this_index_will_be_used_to_get_data_from_the_bowie_table_in_scenarios_when_the_code_column_is_used_in_
predicates_idx on bowie(code);
create index this_index_will_be_used_to_get_data_from_the_bowie_table_in_scenari
os_when_the_code_column_is_used_in_predicates_idx on bowie(code)
             *
ERROR at line 1:
ORA-00972: identifier is too long
```
Maximum length of identifiers 30 characters

#### New in 12.2 Long Identifiers: 128 Characters

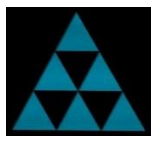

```
SQL> create index 
this_index_will_be_used_to_get_data_from_the_bowie_table_in_scenarios_when_the_code_column_is_used_in_
predicates_idx on bowie(code);
Index created.
SQL> select index_name, leaf_blocks, status from dba_indexes where table_name='BOWIE';
INDEX_NAME LEAF_BLOCKS STATUS
-------------------------------------------------- ----------- --------
THIS_INDEX_WILL_BE_USED_TO_GET_DATA_FROM_THE_BOWIE 1939 VALID
_TABLE_IN_SCENARIOS_WHEN_THE_CODE_COLUMN_IS_USED_I
N_PREDICATES_IDX
SQL> alter table bowie add constraint 
the_primary_key_of_the_bowie_table_is_the_id_column_so_please_stop_trying_to_insert_a_duplicate_id_val
ue_dumbo primary key (id);
Table altered.
SQL> insert into bowie values (42, 42, 'David Bowie');
insert into bowie values (42, 42, 'David Bowie')
*
ERROR at line 1:
ORA-00001: unique constraint
(BOWIE.THE_PRIMARY_KEY_OF_THE_BOWIE_TABLE_IS_THE_ID_COLUMN_SO_PLEASE_STOP_TRYING
_TO_INSERT_A_DUPLICATE_ID_VALUE_DUMBO) violated
```
#### New in 12.2: Index High Advanced Compression

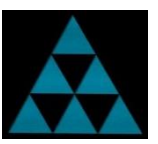

```
SQL> create table bowie (id number, code number, name varchar2(42));
Table created.
SQL> insert into bowie select rownum, rownum, 'ZIGGY STARDUST' from dual connect by level <= 1000000;
1000000 rows created.
SQL> update bowie set code = 42 where id between 250000 and 499999;
250000 rows updated.
SQL> commit;
Commit complete.
SQL> create index bowie_code_i on bowie(code) nocompress;
Index created.
SQL> select index_name, leaf_blocks, compression from user_indexes where table_name='BOWIE';
INDEX_NAME LEAF_BLOCKS COMPRESSION
------------ ----------- -------------
BOWIE_CODE_I 2157 DISABLED
```
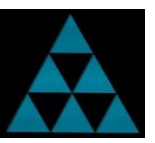

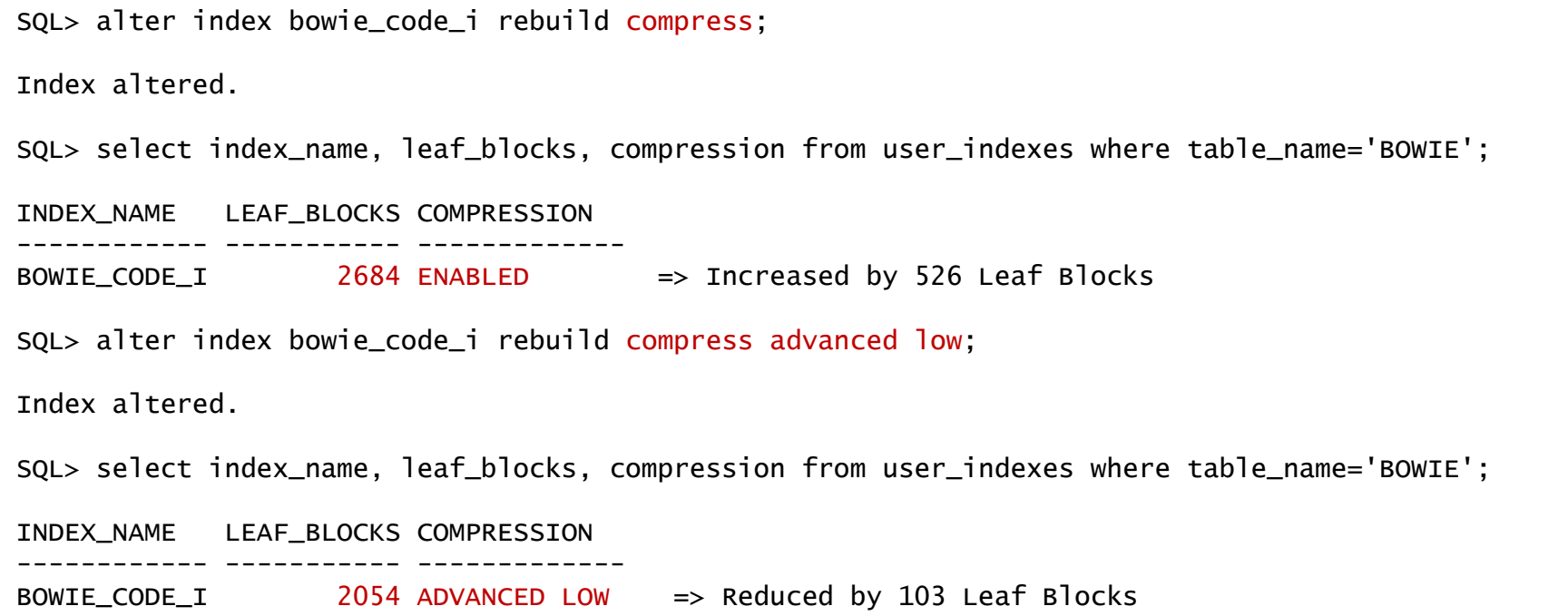

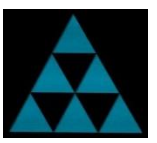

SQL> alter index bowie\_code\_i rebuild compress advanced high;

Index altered.

SQL> select index\_name, leaf\_blocks, compression from user\_indexes where table\_name='BOWIE';

INDEX\_NAME LEAF\_BLOCKS COMPRESSION

------------ ----------- ------------- BOWIE\_CODE\_I 0 ADVANCED HIGH

--- This was due to bug 22094934 in first 12.2 release

SQL> exec dbms\_stats.gather\_index\_stats(ownname=>null, indname=>'BOWIE\_CODE\_I');

PL/SQL procedure successfully completed.

SQL> select index\_name, leaf\_blocks, compression from user\_indexes where table\_name='BOWIE';

INDEX\_NAME LEAF\_BLOCKS COMPRESSION ------------ ----------- -------------

BOWIE\_CODE\_I 758 ADVANCED HIGH => Reduced now by a massive 1399 Leaf Blocks !!

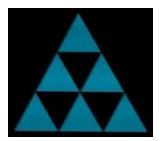

```
SQL> create table bowie (id number, code number, name varchar2(42));
Table created.
SQL> insert into bowie select rownum, mod(rownum,10), 'DAVID BOWIE' from dual connect by level <= 1000000;
1000000 rows created.
SQL> commit;
Commit complete.
SQL> create index bowie_idx on bowie(code, id) pctfree 0;
Index created.
SQL> select index_name, leaf_blocks, blevel, compression from user_indexes where table_name='BOWIE';
INDEX_NAME LEAF_BLOCKS BLEVEL COMPRESSION
------------ ----------- ---------- -------------
BOWIE_IDX 2361 2 DISABLED
SQL> alter index bowie_idx rebuild compress;
Index altered.
SQL> select index_name, leaf_blocks, blevel, compression from user_indexes where table_name='BOWIE';
INDEX_NAME LEAF_BLOCKS BLEVEL COMPRESSION
------------ ----------- ---------- -------------
BOWIE_IDX 3120 2 ENABLED => Up by 759 leaf blocks as most index entries unique
```
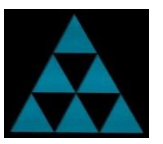

SQL> alter index bowie\_idx rebuild compress 1; Index altered. SQL> select index\_name, leaf\_blocks, blevel, compression from user\_indexes where table\_name='BOWIE'; INDEX\_NAME LEAF\_BLOCKS BLEVEL COMPRESSION ------------ ----------- ---------- ------------- BOWIE\_IDX 2002 2 ENABLED => Decreases by 359 leaf blocks due to replicated code values SQL> alter index bowie\_idx rebuild compress advanced low; Index altered. SQL> select index\_name, leaf\_blocks, blevel, compression from user\_indexes where table\_name='BOWIE'; INDEX\_NAME LEAF\_BLOCKS BLEVEL COMPRESSION ------------ ----------- ---------- ------------- BOWIE\_IDX 2002 2 ADVANCED LOW => Same as compress 1, but performed automatically SQL> alter index bowie\_idx rebuild compress advanced high; Index altered. SQL> select index\_name, leaf\_blocks, blevel, compression from user\_indexes where table\_name='BOWIE'; INDEX\_NAME LEAF\_BLOCKS BLEVEL COMPRESSION ------------ ----------- ---------- ------------- BOWIE\_IDX 895 2 ADVANCED HIGH => Decreases by 1466 leaf blocks as both columns compressed

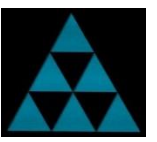

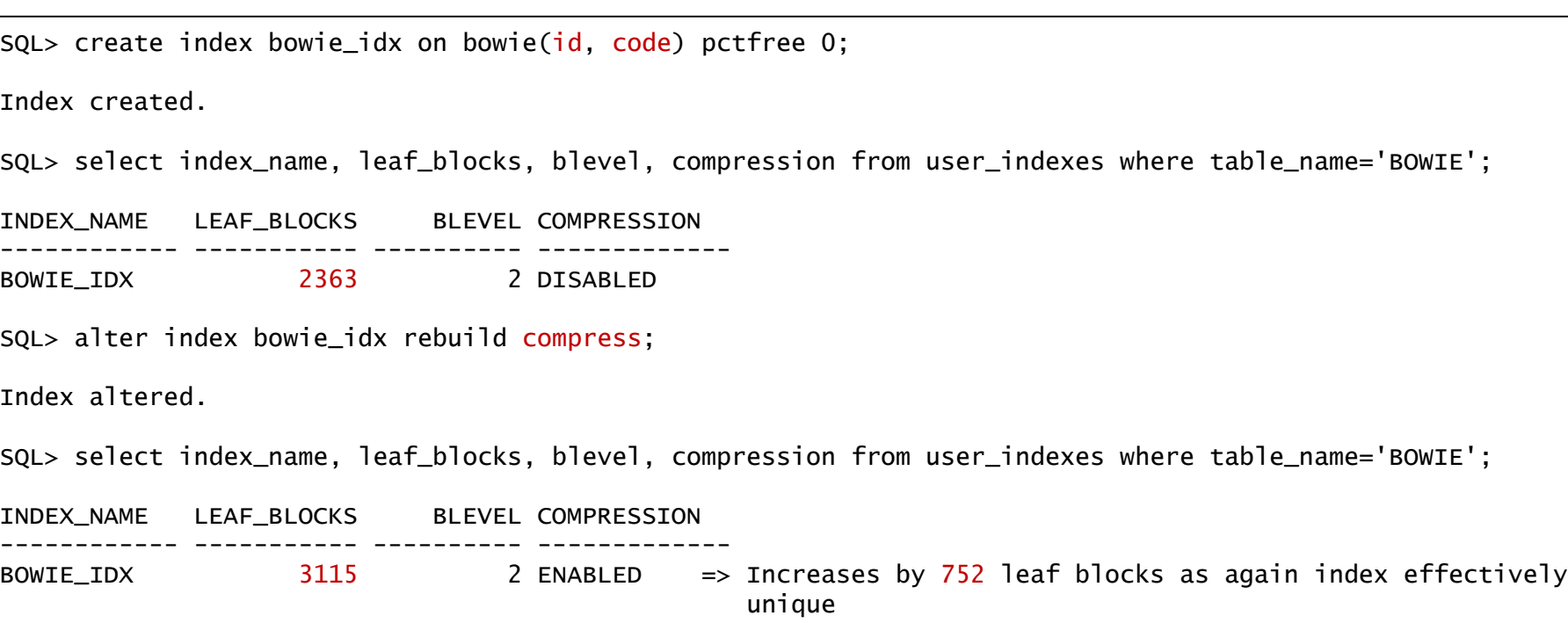

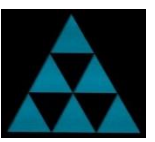

SQL> alter index bowie\_idx rebuild compress 1;

Index altered.

SQL> select index\_name, leaf\_blocks, blevel, compression from user\_indexes where table\_name='BOWIE';

INDEX\_NAME LEAF\_BLOCKS BLEVEL COMPRESSION ------------ ----------- ---------- ------------- BOWIE\_IDX 3115 2 ENABLED => Just as bad as compress as leading column unique SQL> alter index bowie\_idx rebuild compress advanced low; Index altered. SQL> select index\_name, leaf\_blocks, blevel, compression from user\_indexes where table\_name='BOWIE'; INDEX\_NAME LEAF\_BLOCKS BLEVEL COMPRESSION ------------ ----------- ---------- ------------- BOWIE\_IDX 2363 2 ADVANCED LOW => No difference to nocompress, but at least no larger SQL> alter index bowie\_idx rebuild compress advanced high; Index altered. SQL> select index\_name, leaf\_blocks, blevel, compression from user\_indexes where table\_name='BOWIE'; INDEX\_NAME LEAF\_BLOCKS BLEVEL COMPRESSION ------------ ----------- ---------- ------------- BOWIE\_IDX 1057 2 ADVANCED HIGH => decrease ½ the size, not that diff to index with code leading

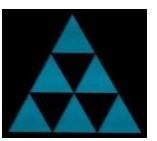

Example with a single column, Unique Index:

SQL> create table bowie (id number, code number, name varchar2(42));

Table created.

SQL> insert into bowie select rownum, rownum, 'ZIGGY STARDUST' from dual connect by level <= 1000000;

1000000 rows created.

SQL> commit;

Commit complete.

```
SQL> create unique index bowie_id_i on bowie(id);
```
Index created.

SQL> select index\_name, leaf\_blocks, blevel, compression from user\_indexes where table\_name='BOWIE';

```
INDEX_NAME LEAF_BLOCKS BLEVEL COMPRESSION
------------ ----------- ---------- -------------
BOWIE ID I 2087 2 DISABLED
```
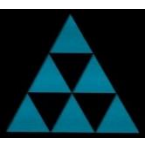

```
SQL> alter index bowie_id_i rebuild compress;
alter index bowie_id_i rebuild compress
*
ERROR at line 1:
ORA-25193: cannot use COMPRESS option for a single column key
SQL> alter index bowie_id_i rebuild compress advanced low;
alter index bowie_id_i rebuild compress advanced low
*
ERROR at line 1:
ORA-25193: cannot use COMPRESS option for a single column key
SQL> alter index bowie_id_i rebuild compress advanced high;
Index altered.
SQL> select index_name, leaf_blocks, blevel, compression from user_indexes where table_name='BOWIE';
```
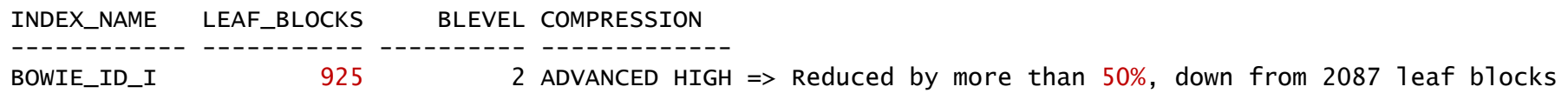

#### Index Advanced Compression – Default

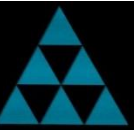

SQL> create table bowie (id number, code number, name varchar2(42));

Table created.

SQL> insert into bowie select rownum, mod(rownum,10), 'DAVID BOWIE' from dual connect by level  $\leq$  1000000;

1000000 rows created.

SQL> commit;

Commit complete.

SQL> create index bowie\_code\_i on bowie(code) tablespace bowie nocompress;

Index created.

```
SQL> select index_name, tablespace_name, leaf_blocks, compression 
     from dba_indexes where index_name='BOWIE_CODE_I';
```
INDEX\_NAME TABLESPACE\_NAME LEAF\_BLOCKS COMPRESSION --------------- ------------------------------ ----------- ------------- BOWIE CODE I BOWIE 2008 POWER 2009 DISABLED

### Index Advanced Compression – Default

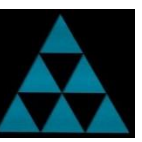

SQL> drop index bowie\_code\_i;

Index dropped.

SOL> create index bowie code i on bowie(code) tablespace bowie:

Index created.

SQL> exec dbms\_stats.gather\_index\_stats(ownname=>null, indname=>'BOWIE\_CODE\_I');

PL/SQL procedure successfully completed.

SQL> select index\_name, tablespace\_name, leaf\_blocks, compression from dba\_indexes where index\_name='BOWIE\_CODE\_I';

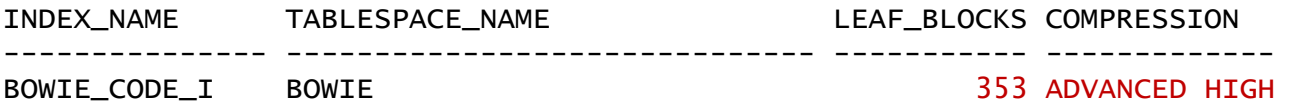

How has the index been created with Index Advanced Compression ?

### Index Advanced Compression – Default

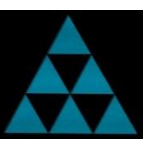

SQL> alter system set db\_index\_compression\_inheritance=tablespace scope=both;

System altered.

SQL> alter tablespace bowie default index compress advanced high;

```
Tablespace altered.
```
SQL> select tablespace\_name, def\_index\_compression, index\_compress\_for from dba\_tablespaces where tablespace\_name = 'BOWIE';

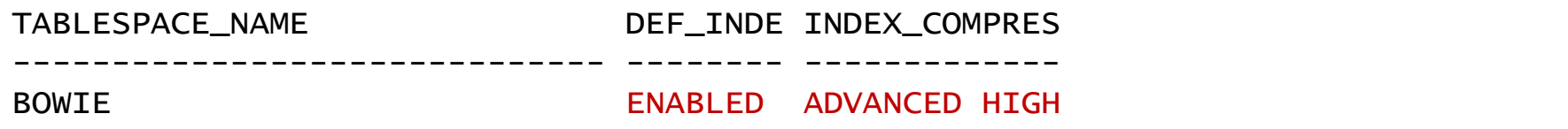

Can be set by default at the Tablespace or Table level

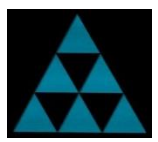

Note: DML overheads associated with Index High Advanced Compression:

```
SQL> create table bowie (id number, code number, name varchar2(42));
Table created.
SQL> create index bowie_code_i on bowie(code) nocompress;
Index created.
SQL> insert into bowie select rownum, rownum, 'ZIGGY STARDUST' from dual connect by level <= 1000000;
1000000 rows created.
Elapsed: 00:00:02.09
SQL> commit;
Commit complete.
SQL> update bowie set code = 42 where id between 250000 and 499999;
250000 rows updated.
Elapsed: 00:00:07.91
```
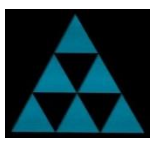

```
SQL> create table bowie (id number, code number, name varchar2(42));
Table created.
SQL> create index bowie_code_idx on bowie(code) compress advanced high;
Index created.
SQL> insert into bowie select rownum, rownum, 'ZIGGY STARDUST' from dual connect by level <= 1000000;
1000000 rows created.
Elapsed: 00:00:08.16
SQL> commit;
Commit complete.
SQL> update bowie set code = 42 where id between 250000 and 499999;
250000 rows updated.
Elapsed: 00:00:10.09
```
Greater CPU consumption and overall response times. Caution setting Index High Compression on tables with high DML workloads.

#### Index Monitoring

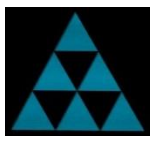

SQL> create table bowie (id number, code number, name varchar2(42));

Table created.

SQL> insert into bowie select rownum, mod(rownum,10000), 'DAVID BOWIE' from dual connect by level <= 1000000; 1000000 rows created.

SQL> commit;

Commit complete.

```
SOL> create index bowie code idx on bowie(code):
```
Index created.

```
SQL> alter index bowie_code_idx monitoring usage;
```
Index altered.

```
SQL> select * from bowie where code=42;
```
100 rows selected.

SQL> select \* from v\$object\_usage where index\_name = 'BOWIE\_CODE\_IDX';

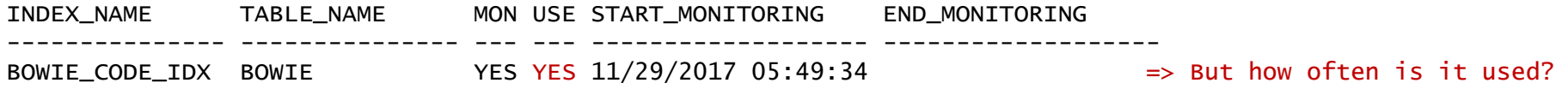

### New in 12.2 :Tracking Index Usage

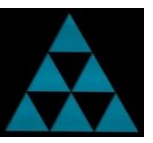

SQL> create table radiohead (id number, code number, name varchar2(42)); Table created.

SQL> insert into radiohead select rownum, mod(rownum,10000), 'OK COMPUTER' from dual connect by level  $\leq$  1000000;

1000000 rows created.

SQL> commit;

Commit complete.

SQL> create index radiohead\_code\_i on radiohead(code);

Index created.

SQL> create unique index radiohead\_id\_i on radiohead(id);

Index created.

SQL> exec dbms\_stats.gather\_table\_stats(ownname=>null, tabname=>'RADIOHEAD');

PL/SQL procedure successfully completed.

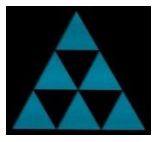

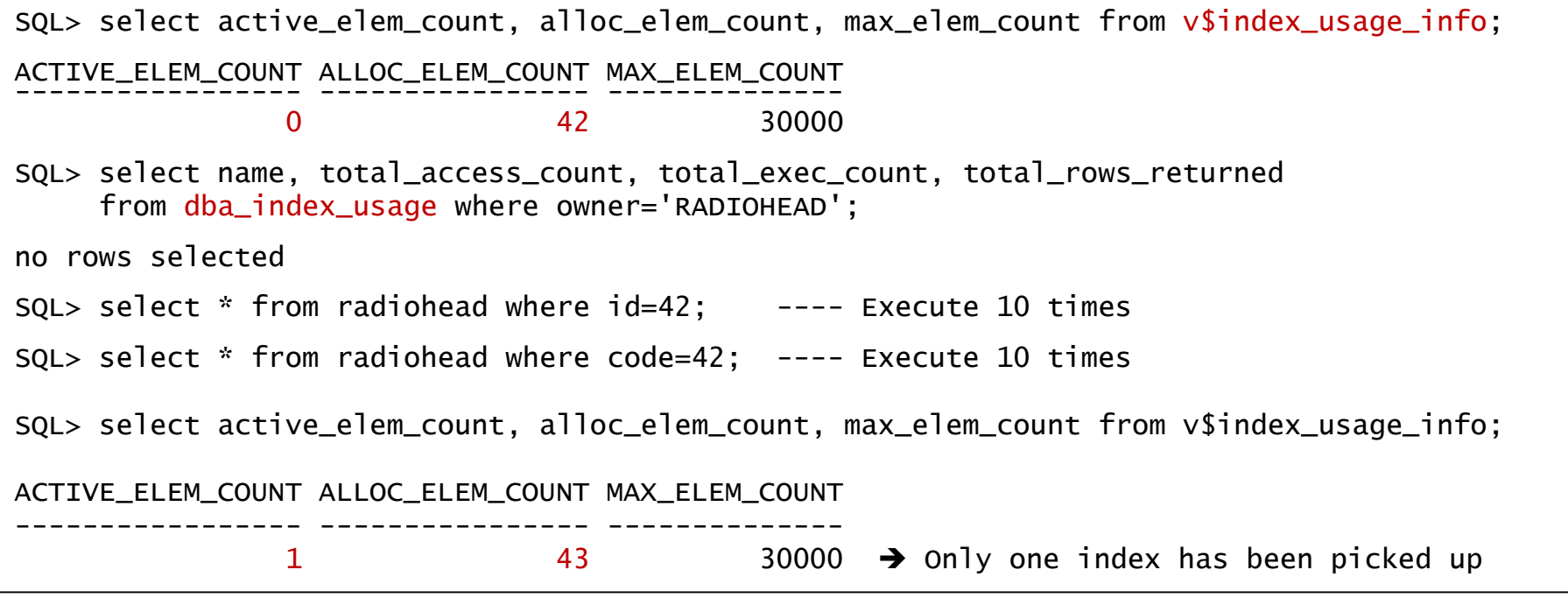

Unique index usage with equality predicates are not captured

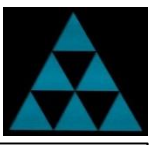

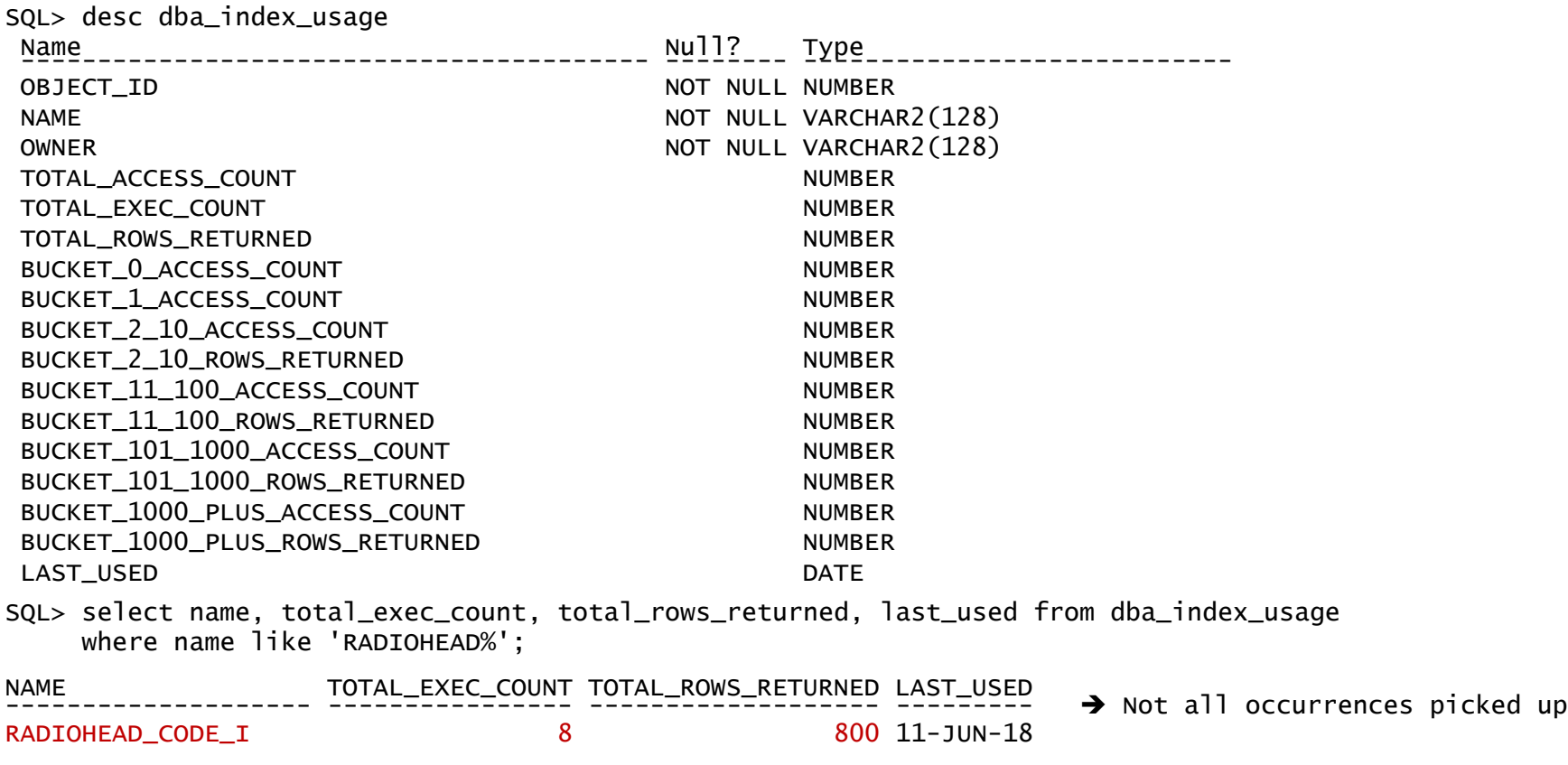

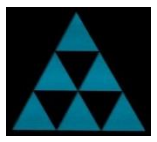

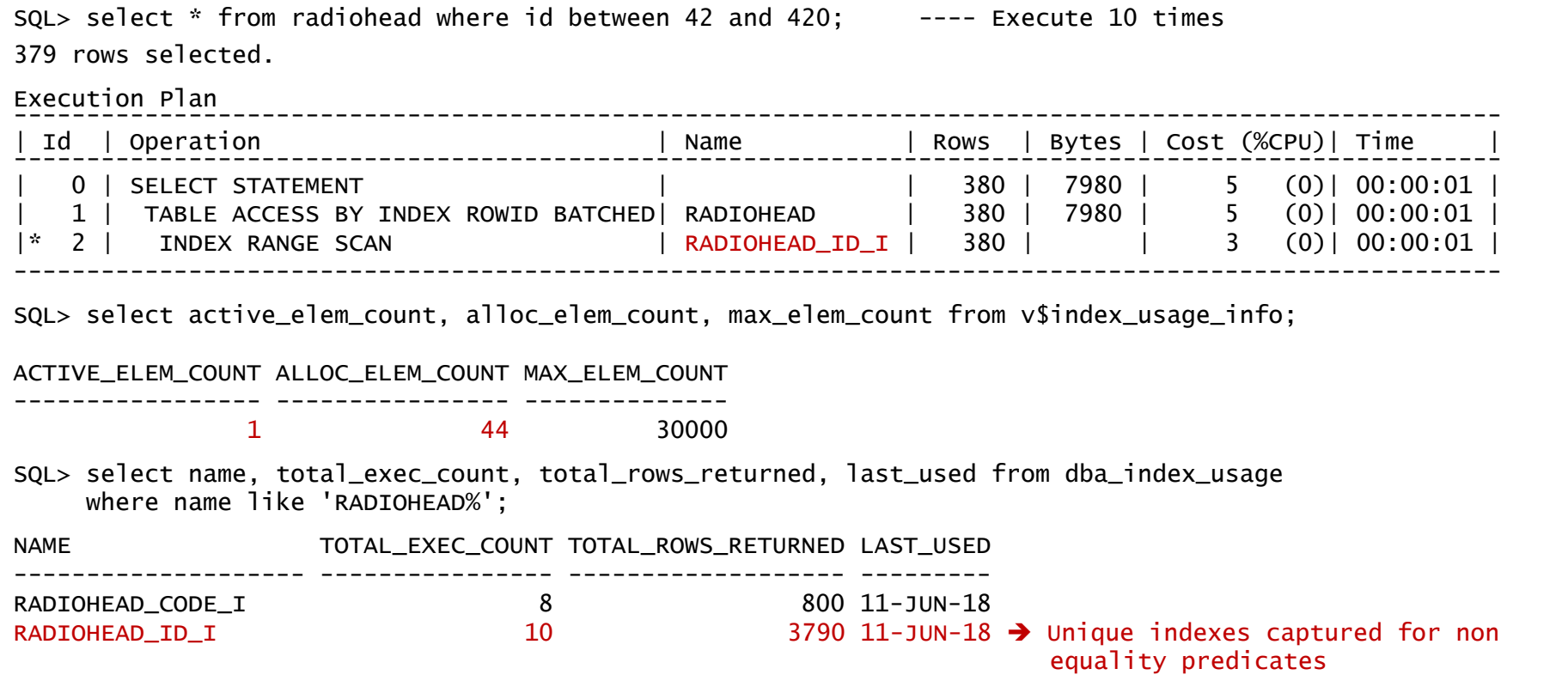

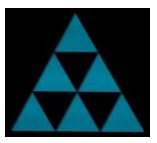

By default, the maximum index entries that can be tracked is 30000; however it can be increased with:

alter system set "\_iux\_max\_entries=50000";

--- To collect index usage stats for all the sql executions you can set the following parameter:

```
alter system set "_iut_stat_collection_type"=ALL;
```
--- For sampled, which is default you can set it as:

alter system set "\_iut\_stat\_collection\_type"=SAMPLED;

Note: Has same rules regarding not capturing implicit usage of FK indexes and index statistics as with Index Monitoring

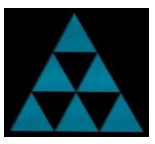

```
SQL> create table daddy (id number constraint daddy_pk primary key, name varchar2(42));
Table created.
SQL> insert into daddy select rownum, 'DAVID BOWIE' from dual connect by level <= 100;
100 rows created.
SQL> commit;
Commit complete.
SQL> create table kiddie (id number, name varchar2(20), fk number, constraint kiddie_fk foreign key(fk) 
references daddy(id));
Table created.
SQL> insert into kiddie select rownum, 'MAJOR TOM', 1 from dual connect by level <= 1000000;
1000000 rows created.
SQL> commit;
Commit complete.
SQL> create index kiddie_fk_i on kiddie(fk);
Index created.
SQL> exec dbms_stats.gather_table_stats(ownname=>null, tabname=>'DADDY');
PL/SQL procedure successfully completed.
SQL> exec dbms_stats.gather_table_stats(ownname=>null, tabname=>'KIDDIE');
PL/SQL procedure successfully completed.
```
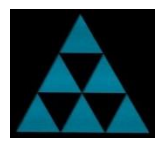

```
SQL> select active_elem_count, alloc_elem_count, max_elem_count from v$index_usage_info;
<u>ACTIVE_ELEM_COUNT ALLOC_ELEM_COUNT MAX_ELEM_COUNT</u>
               0 46 30000
SQL> delete daddy where id = 2;
1 row deleted.
Statistics
----------------------------------------------------------
        40 recursive calls
        13 db block gets
        42 consistent gets
         0 physical reads
      1824 redo size
       581 bytes sent via SQL*Net to client
       758 bytes received via SQL*Net from client
         3 SQL*Net roundtrips to/from client
         5 sorts (memory)
         0 sorts (disk)
         1 rows processed
SQL> select active_elem_count, alloc_elem_count, max_elem_count from v$index_usage_info;
<u>ACTIVE_ELEM_COUNT ALLOC_ELEM_COUNT MAX_ELEM_COUNT</u>
               0 46 30000
```
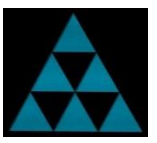

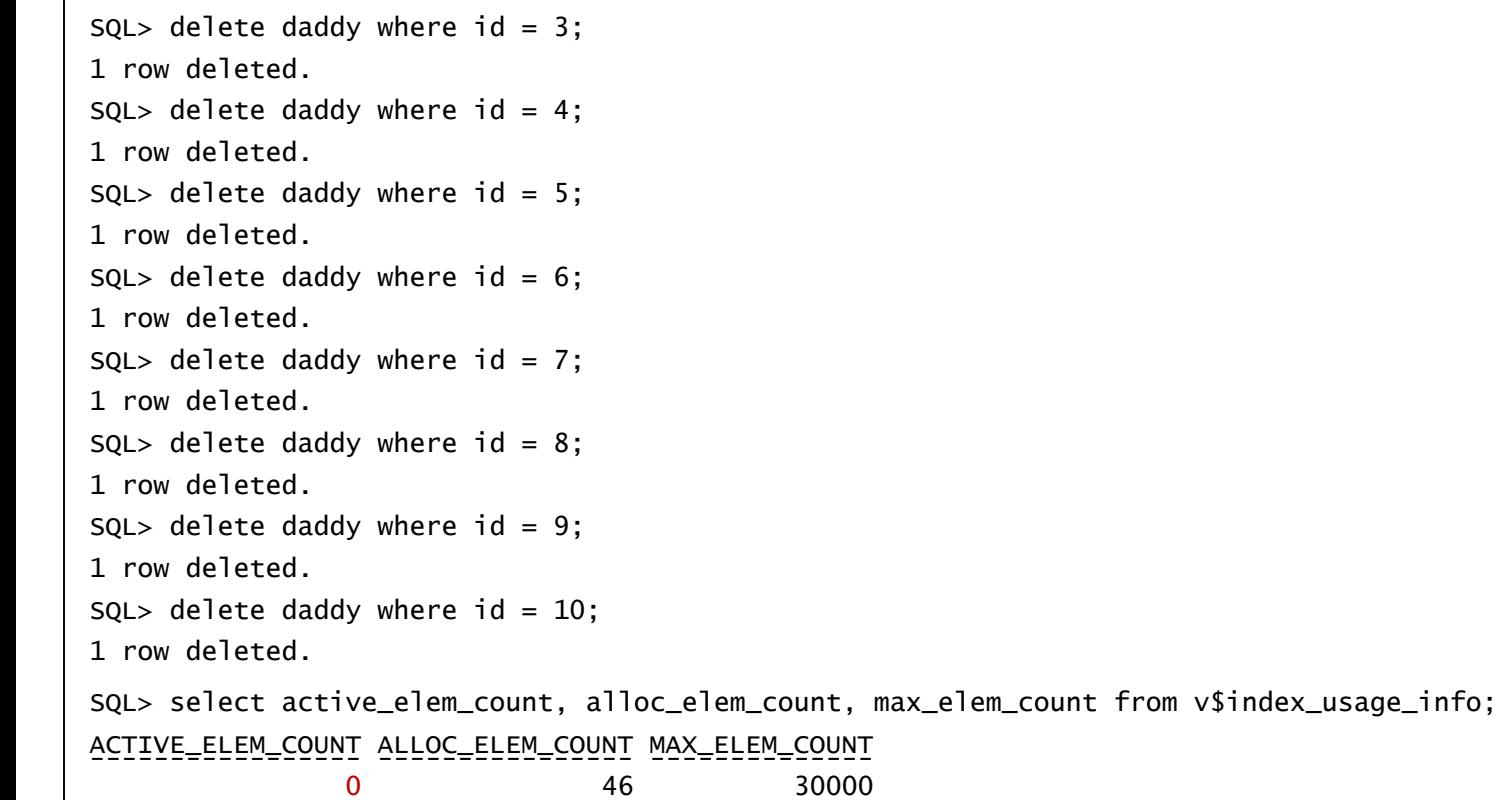

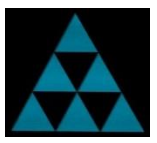

```
SQL> select name, total_exec_count, total_rows_returned, last_used from dba_index_usage
    where name = 'KIDDIE FK I':
no rows selected
SQL> drop index kiddie_fk_i;
Index dropped.
SQL> delete daddy where id = 11;
1 row deleted.
Statistics
----------------------------------------------------------
        25 recursive calls
          6 db block gets
       3254 consistent gets
         0 physical reads
        812 redo size
        581 bytes sent via SQL*Net to client
        759 bytes received via SQL*Net from client
          3 SQL*Net roundtrips to/from client
         6 sorts (memory)
         0 sorts (disk)
          1 rows processed
```
### Table Move (and Index Maintenance)

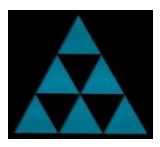

#### Before 12.2

```
SQL> create table bowie (id number, code number, name varchar2(42));
Table created.
SQL> insert into bowie select rownum, mod(rownum,10), 'DAVID BOWIE' 
    from dual connect by level \leq 1000000;
1000000 rows created.
SQL> commit;
Commit complete.
SQL> create index bowie_code_idx on bowie(code);
Index created.
SQL> select index_name, leaf_blocks, status from dba_indexes where table_name='BOWIE';
INDEX_NAME LEAF_BLOCKS STATUS
--------------- ----------- --------
BOWIE CODE IDX 1936 VALID
```
#### Table Move (and Index Maintenance)

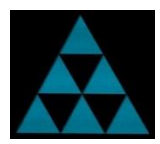

Before 12.2

In session one

SQL> insert into bowie values (100001, 42, 'DAVID BOWIE');

1 row created.

#### In session two

```
SQL> alter table bowie move;
alter table bowie move
            *
ERROR at line 1:
ORA-00054: resource busy and acquire with NOWAIT specified or timeout expired
SQL> alter table bowie move online;
alter table bowie move online
*
ERROR at line 1:
ORA-01735: invalid ALTER TABLE option
```
### Table Move (and Index Maintenance)

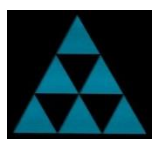

Before 12.2

In session one

SQL> commit;

Commit complete.

#### In session two

SQL> alter table bowie move;

Table altered.

SQL> select index\_name, leaf\_blocks, status from dba\_indexes where table\_name='BOWIE';

INDEX\_NAME LEAF\_BLOCKS STATUS

--------------- ----------- -------- BOWIE\_CODE\_IDX 1936 UNUSABLE

#### In session two

Table altered. SQL> select index\_name, leaf\_blocks, status from dba\_indexes where table\_name='BOWIE'; <u>INDEX\_NAME\_\_\_\_\_\_ LEAF\_BLOCKS STATUS\_\_</u> BOWIE\_CODE\_IDX 1939 VALID

#### New 12.2: Online Table Move (and Index Maint)

#### 12.2

#### In session one

SQL> insert into bowie values (100001, 42, 'DAVID BOWIE');

1 row created.

#### In session two

SQL> alter table bowie move online;  $\Rightarrow$  Hangs

#### In session one

SQL> commit;

Commit complete.

## Online Table Move: Improve Performance

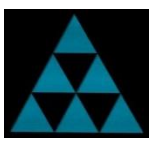

```
SQL> create table ziggy (id number, code number, date_created date, name varchar2(42));
Table created.
SQL> insert into ziggy select rownum, mod(rownum,100), sysdate – mod(rownum,1000), 'DAVID BOWIE'
     from dual connect by level \leq 2000000;
2000000 rows created.
SQL> commit;
Commit complete.
SQL> exec dbms_stats.gather_table_stats(ownname=>user, tabname=>'ZIGGY', estimate_percent=>null, 
method_opt=>'FOR ALL COLUMNS SIZE 1');
PL/SQL procedure successfully completed.
SQL> create index ziggy_code_i on ziggy(code);
Index created.
SQL> select index_name, clustering_factor, num_rows from user_indexes
     where index_name='ZIGGY_CODE_I';
INDEX_NAME CLUSTERING_FACTOR NUM_ROWS
-------------------- ----------------- ----------
ZIGGY_CODE_I 923900 2000000
```
## Online Table Move: Improve Performance

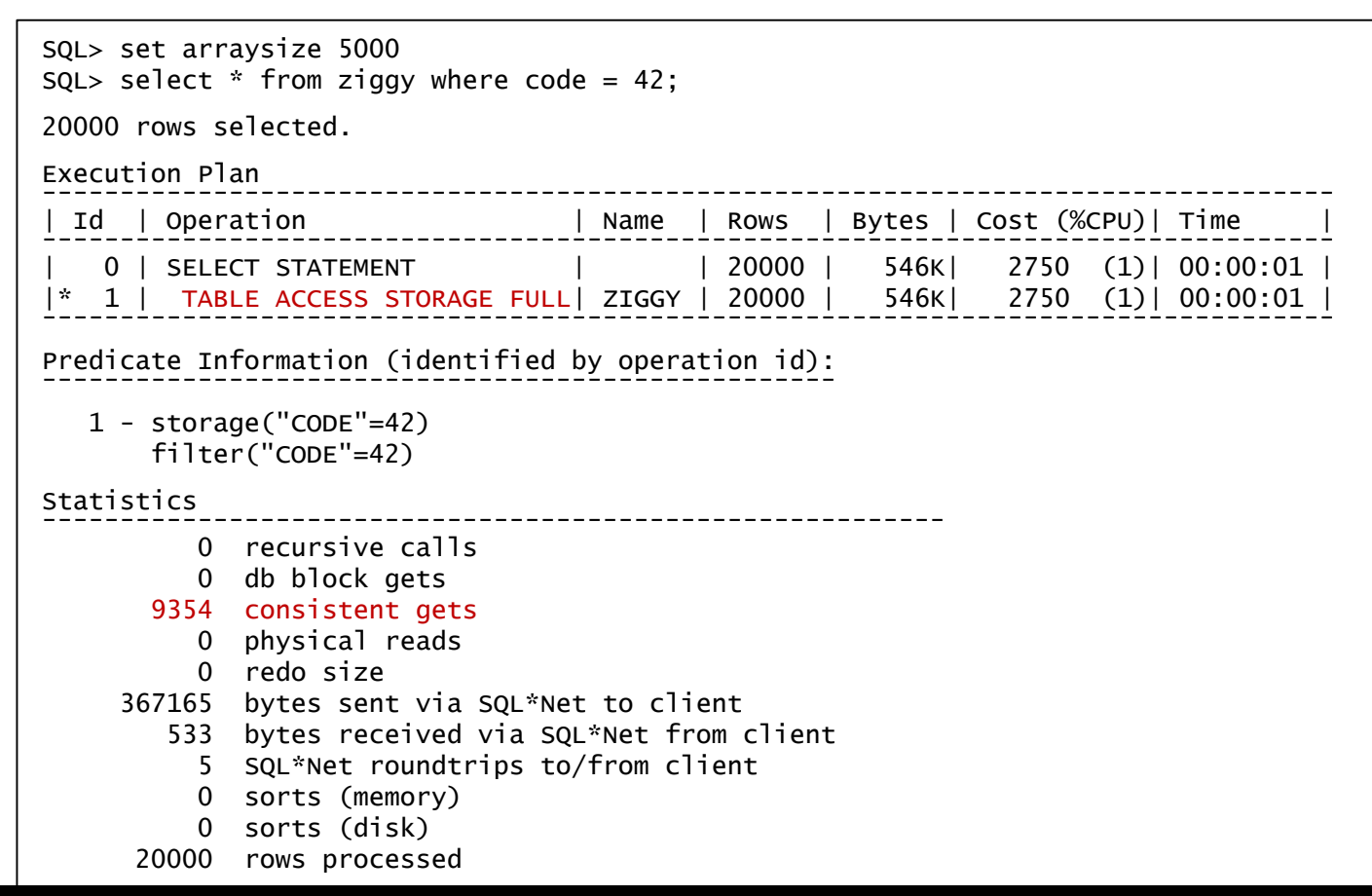

## Online Table Move: Improve Performance

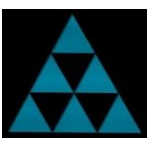

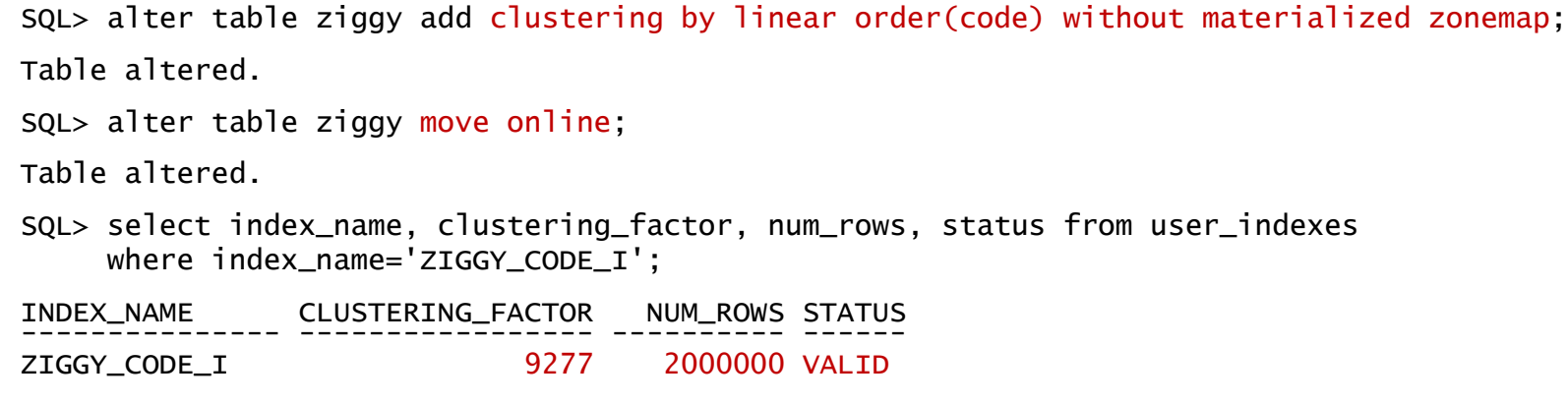

#### Clustering Factor has reduced to just 9277 from the previous 923900

## Online Table Move: Improve Performance

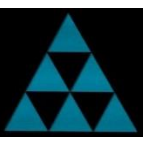

SQL> select \* from ziggy where code=42;

20000 rows selected.

Execution Plan

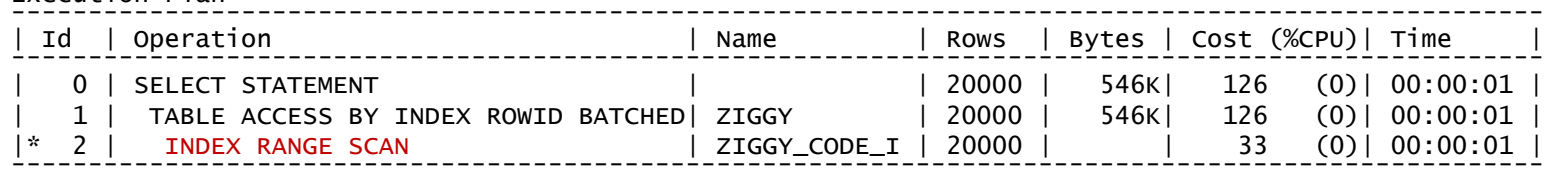

```
Predicate Information (identified by operation id):
---------------------------------------------------
```

```
2 - access("CODE"=42)
```
#### Statistics

- ---------------------------------------------------------- 0 recursive calls
	- 0 db block gets
	- 136 consistent gets
		- 0 physical reads
		- 0 redo size
	- 670725 bytes sent via SQL\*Net to client
		- 533 bytes received via SQL\*Net from client
			- 5 SQL\*Net roundtrips to/from client
			- 0 sorts (memory)
			- 0 sorts (disk)

```
20000 rows processed
```
## New in 12.2: Online Conversion to Partitioned Table

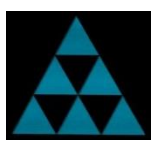

Rather than maybe rebuilding the entire table on a routine basis, partitioning allow us to only rebuild the portion of the table that actually changes.

To fully demonstrate new capabilities, let's create a couple of additional indexes:

```
SQL> create unique index ziggy_id_i on ziggy(id);
```
Index created.

```
SQL> create index ziggy_date_created_i on ziggy(date_created);
```
Index created.

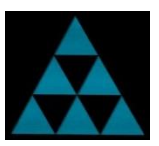

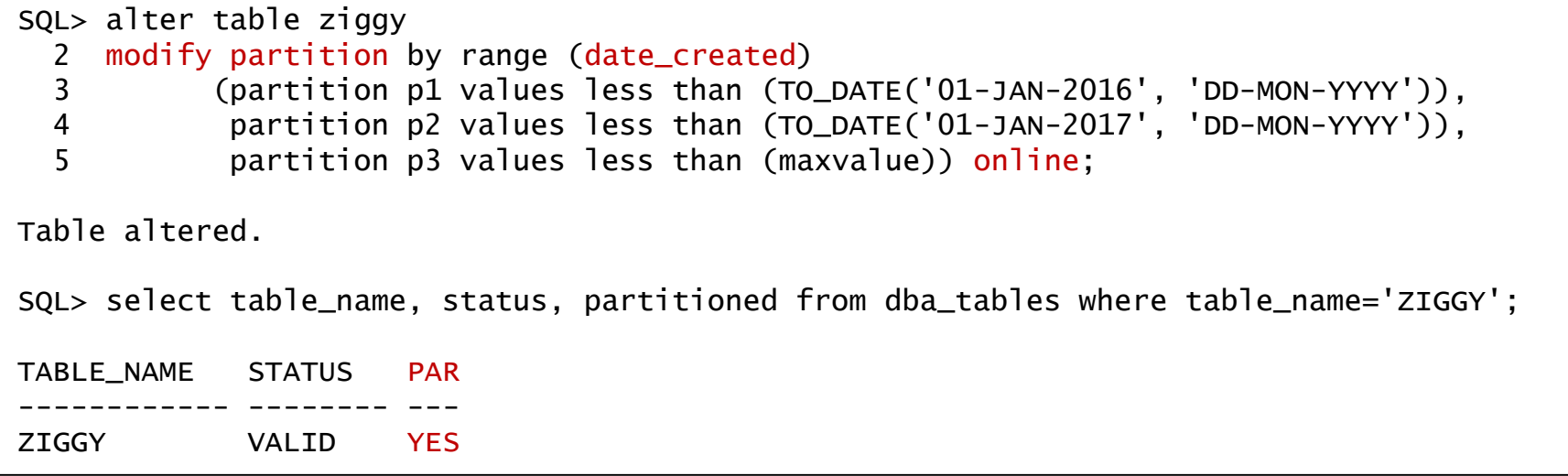

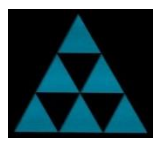

SQL> select index\_name, status, partitioned, num\_rows from dba\_indexes where table\_name='ZIGGY';

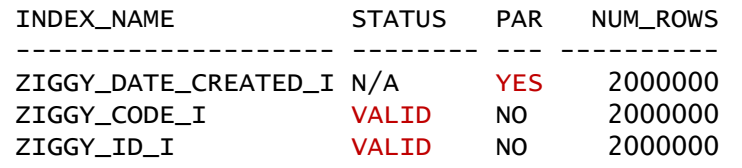

SQL> select index\_name, partition\_name, status, leaf\_blocks from dba\_ind\_partitions where index name like 'ZIGGY%':

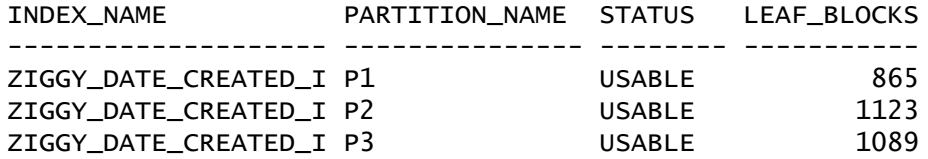

SQL> select index\_name, partitioning\_type, partition\_count, locality from dba\_part\_indexes where table name='ZIGGY':

INDEX\_NAME PARTITION PARTITION\_COUNT LOCALI -------------------- --------- --------------- ------

ZIGGY\_DATE\_CREATED\_I\_RANGE 3 LOCAL

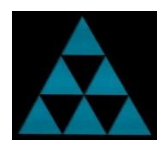

Alternatively, can also explicitly convert indexes to also be partitioned with UPDATE INDEXES clause

```
SQL> alter table ziggy
  2 modify partition by range (date_created)
  3 (partition p1 values less than (TO_DATE('01-JAN-2016', 'DD-MON-YYYY')),
  4 partition p2 values less than (TO_DATE('01-JAN-2017', 'DD-MON-YYYY')),
           partition p3 values less than (maxvalue)) online
  6 update indexes
  7 (ziggy_code_i local,
  8 ziggy_id_i global partition by range (id)
  9 (partition ip1 values less than (maxvalue)));
Table altered.
SQL> select table_name, status, partitioned from dba_tables where table_name='ZIGGY';
TABLE_NAME STATUS PAR
------------ -------- ---
ZIGGY VALID YES
```
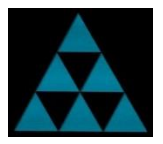

SQL> select index\_name, status, partitioned from dba\_indexes where table\_name='ZIGGY';

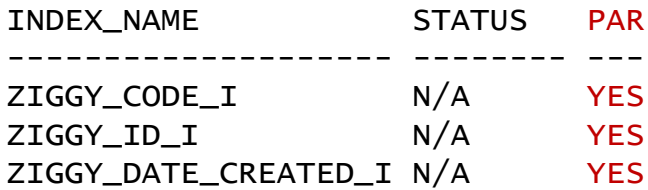

SQL> select index\_name, partitioning\_type, partition\_count, locality from dba\_part\_indexes where table\_name='ZIGGY';

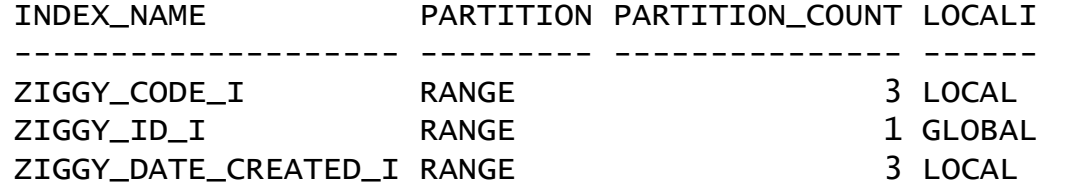

## Online Table Partition Move: (Improve Performance)

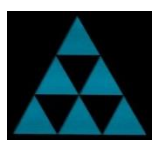

SQL> select partition\_name, num\_rows, clustering\_factor from dba\_ind\_partitions where index\_name='ZIGGY\_CODE\_I'; <u>PARTITION\_NAME\_\_\_\_\_\_\_\_\_NUM\_ROWS CLUSTERING\_FACTOR</u> P1 490000 2275 P2 730000 3388 P3 780000 3620 SQL> insert into ziggy select 2000000+rownum, mod(rownum,100), sysdate, 'DAVID BOWIE' from dual connect by level  $\le$  500000; 500000 rows created. SQL> commit; Commit complete. SQL> exec dbms\_stats.gather\_index\_stats(ownname=>null, indname=>'ZIGGY\_CODE\_I'); PL/SQL procedure successfully completed. SQL> select partition\_name, num\_rows, clustering\_factor from dba\_ind\_partitions where index name='ZIGGY CODE I': PARTITION\_NAME NUM\_ROWS CLUSTERING\_FACTOR -------------------- ---------- ----------------- P1 490000 2275 P2 730000 3388 P3 1280000 238505 ← Much worse after inserts

## Online Table Partition Move: (Improve Performance)

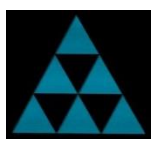

SQL> alter table ziggy move partition p3 update indexes online;

Table altered.

SQL> select partition\_name, num\_rows, clustering\_factor from dba\_ind\_partitions where index\_name='ZIGGY\_CODE\_I';

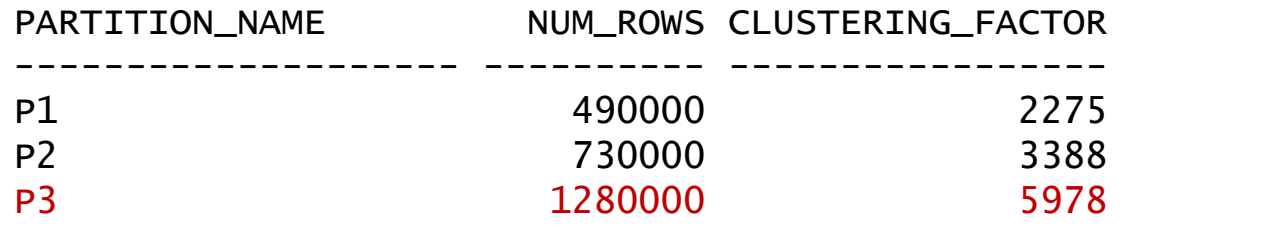

Partitioning can enable only a relatively small proportion of a table having to be reorganized to maintain optimal performance…

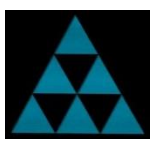

SQL> create table pink\_floyd (id number, status varchar2(6), name varchar2(42)) indexing off partition by range (id) (partition pf1 values less than (1000001), partition pf2 values less than (2000001) indexing off, partition pf3 values less than (maxvalue) indexing on);

Table created.

SQL> insert into pink\_floyd select rownum, 'CLOSED', 'DAVID BOWIE' from dual connect by level <= 3000000; 3000000 rows created.

SQL> update pink\_floyd set status = 'OPEN' where id > 2000000 and mod(id,10000)=0;

100 rows updated.

SQL> commit;

Commit complete.

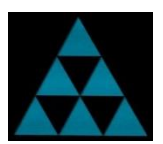

SQL> exec dbms\_stats.gather\_table\_stats(ownname=>user, tabname=>'PINK\_FLOYD', estimate\_percent=>null, method\_opt=>'FOR ALL COLUMNS SIZE 1 FOR COLUMNS STATUS SIZE 5');

PL/SQL procedure successfully completed.

SQL> create index pink\_floyd\_status\_i on pink\_floyd(status);

Index created.

SQL> select index\_name, num\_rows, leaf\_blocks, indexing from user\_indexes where index\_name = 'PINK\_FLOYD\_STATUS\_I';

INDEX\_NAME NUM\_ROWS LEAF\_BLOCKS INDEXING -------------------- ---------- ----------- --------

PINK\_FLOYD\_STATUS\_I 3000000 9203 FULL

SQL> alter index pink\_floyd\_status\_i rebuild indexing partial;

Index altered.

SQL> select index\_name, num\_rows, leaf\_blocks, indexing from user\_indexes where index\_name = 'PINK\_FLOYD\_STATUS\_I';

INDEX\_NAME NUM\_ROWS LEAF\_BLOCKS INDEXIN

-------------------- ---------- ----------- ------- PINK\_FLOYD\_STATUS\_I 1000000 3068 PARTIAL

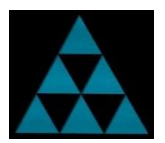

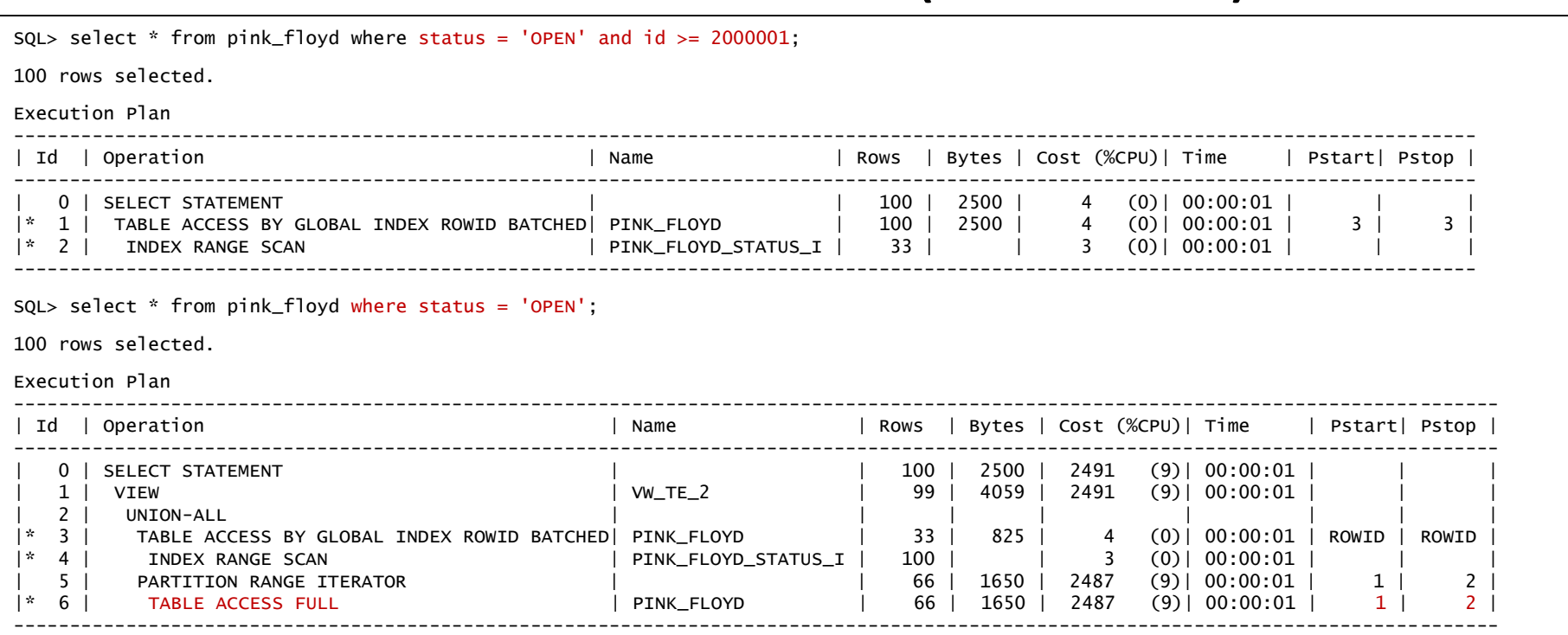

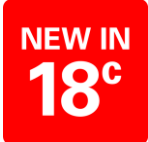

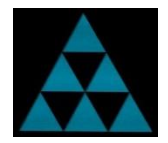

SQL> alter table pink\_floyd modify partition by range (id) subpartition by list(status) subpartition template (subpartition closed values ('CLOSED') indexing off, subpartition open values ('OPEN') indexing on) (partition pf1 values less than (1000001), partition pf2 values less than (2000001), partition pf3 values less than (maxvalue)) online;

Table altered.

SQL> select subpartition\_position, subpartition\_name, num\_rows, indexing from user\_tab\_subpartitions where table\_name = 'PINK\_FLOYD';

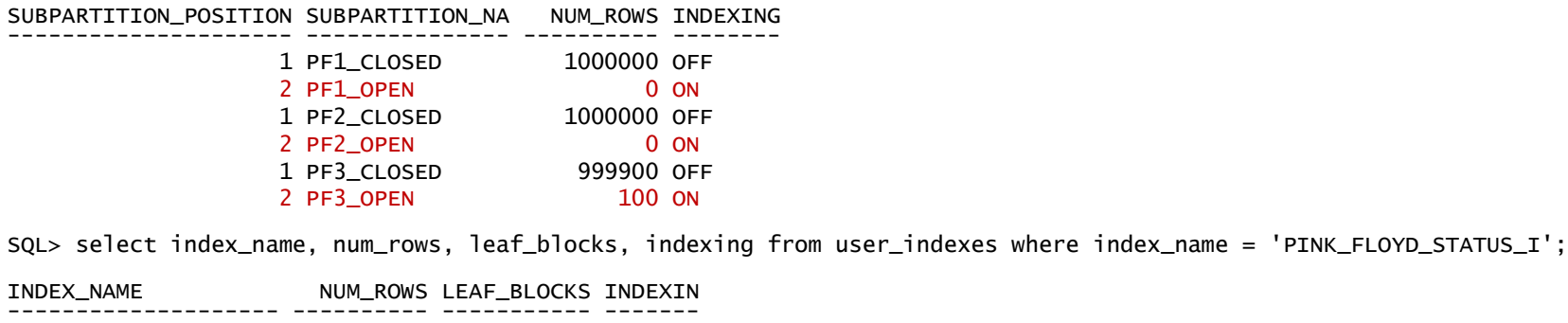

PINK FLOYD STATUS I 100 1 PARTIAL

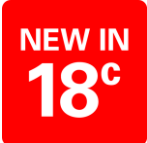

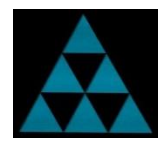

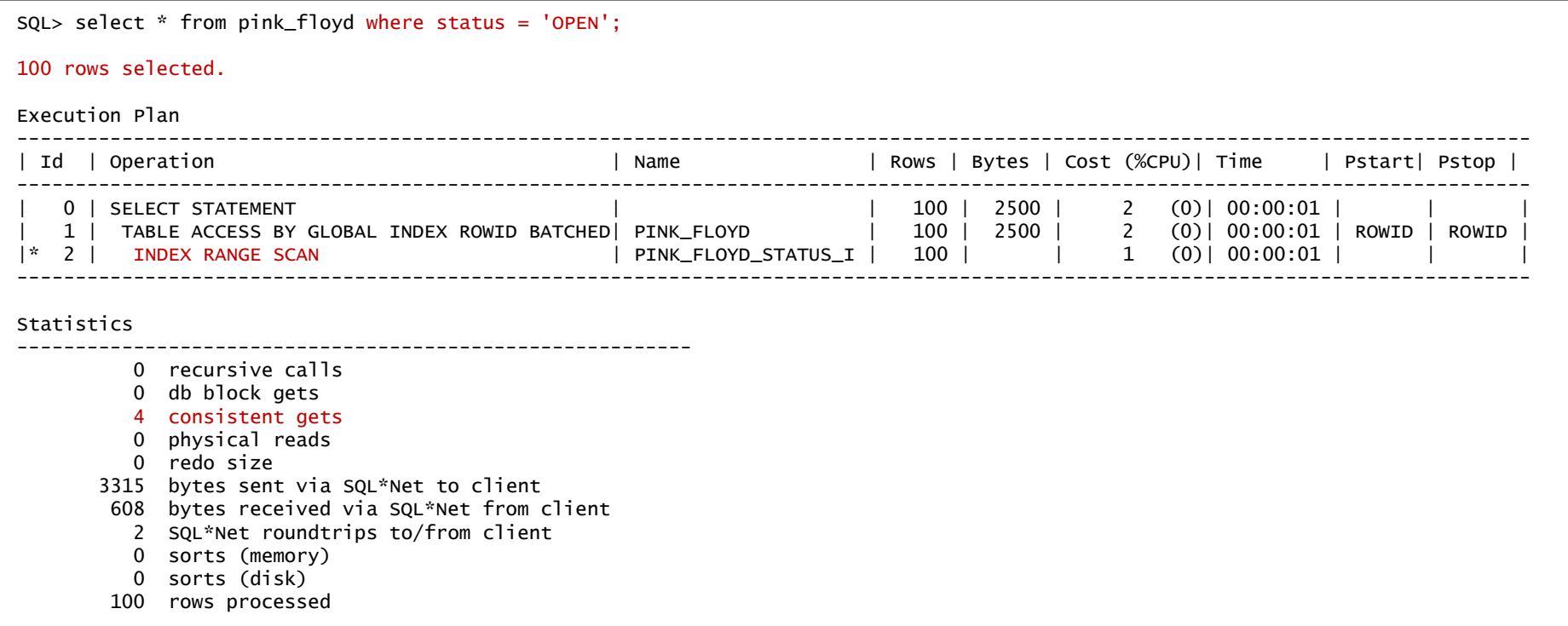

#### New in 12.2: Deferred Invalidation - Index Creation/Rebuild/Coalesce

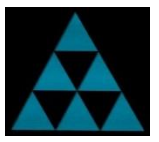

SQL> create table bowie (id number, code number, name varchar2(42));

Table created.

SQL> insert into bowie select rownum, mod(rownum,10000), 'DAVID BOWIE' from dual connect by level  $\leq$  1000000;

1000000 rows created.

SQL> commit;

Commit complete.

SQL> exec dbms\_stats.gather\_table\_stats(ownname=>null, tabname=>'BOWIE');

PL/SQL procedure successfully completed.

```
SQL> create index bowie_id_i on bowie(id);
```
Index created.

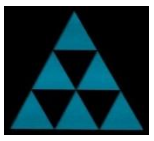

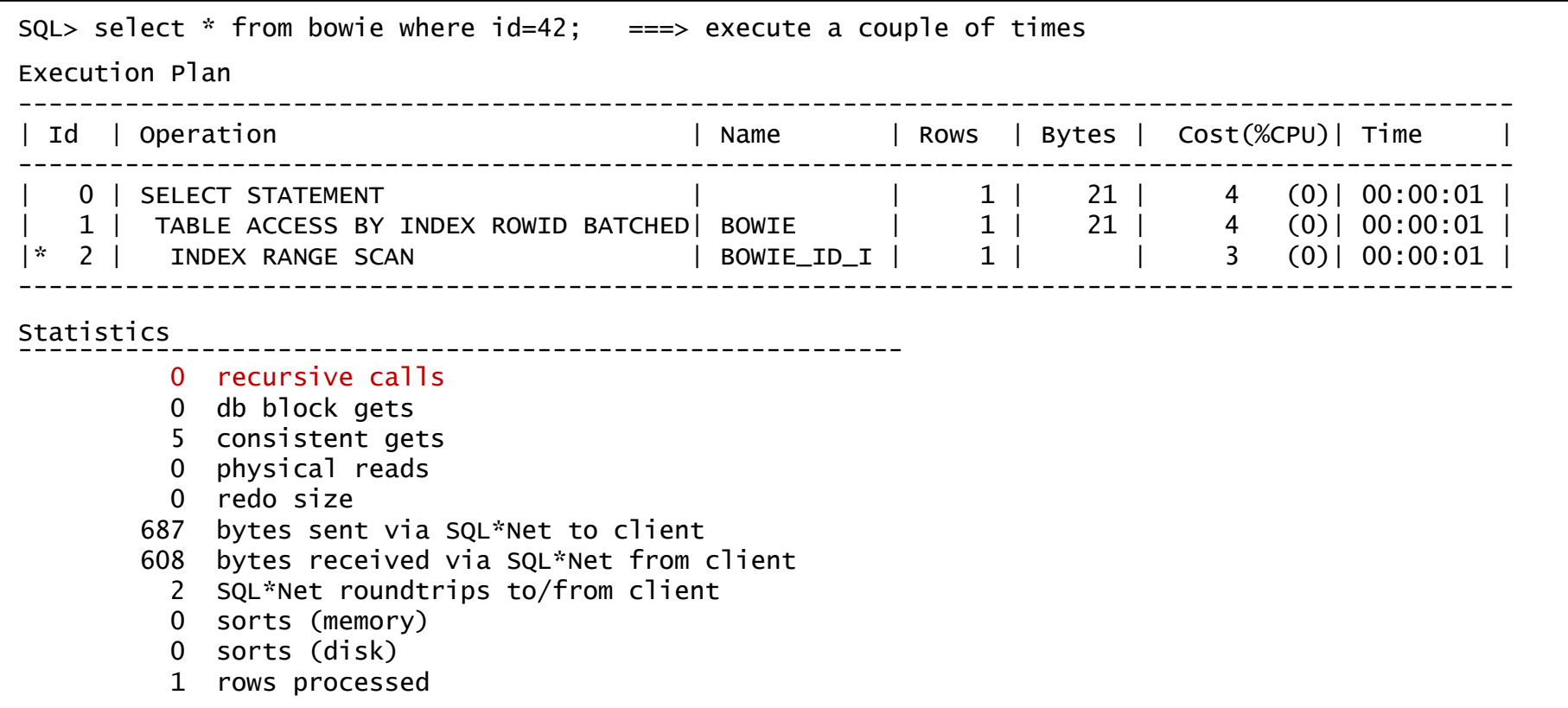

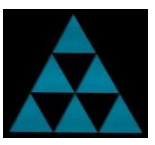

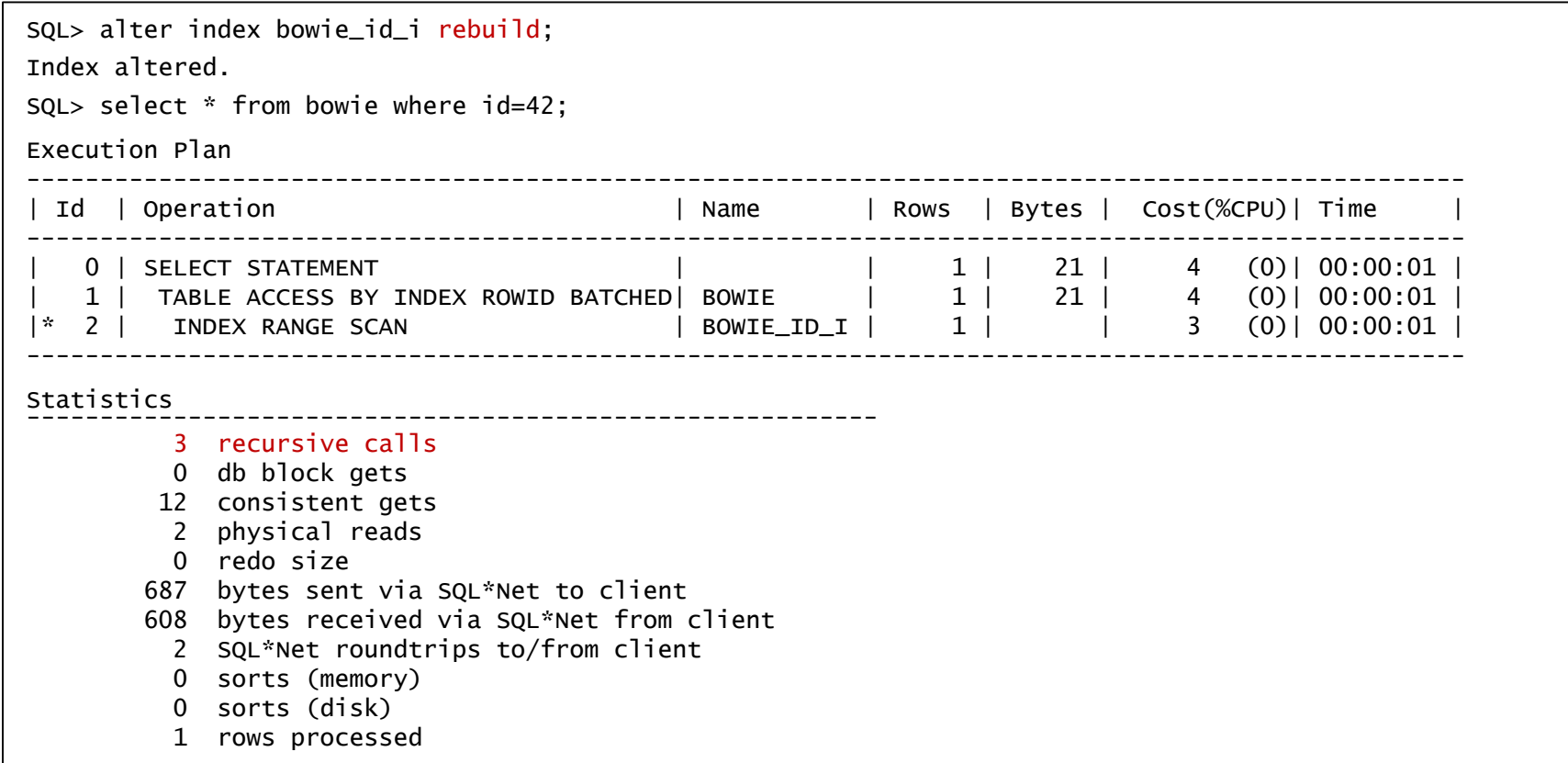

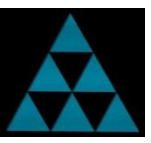

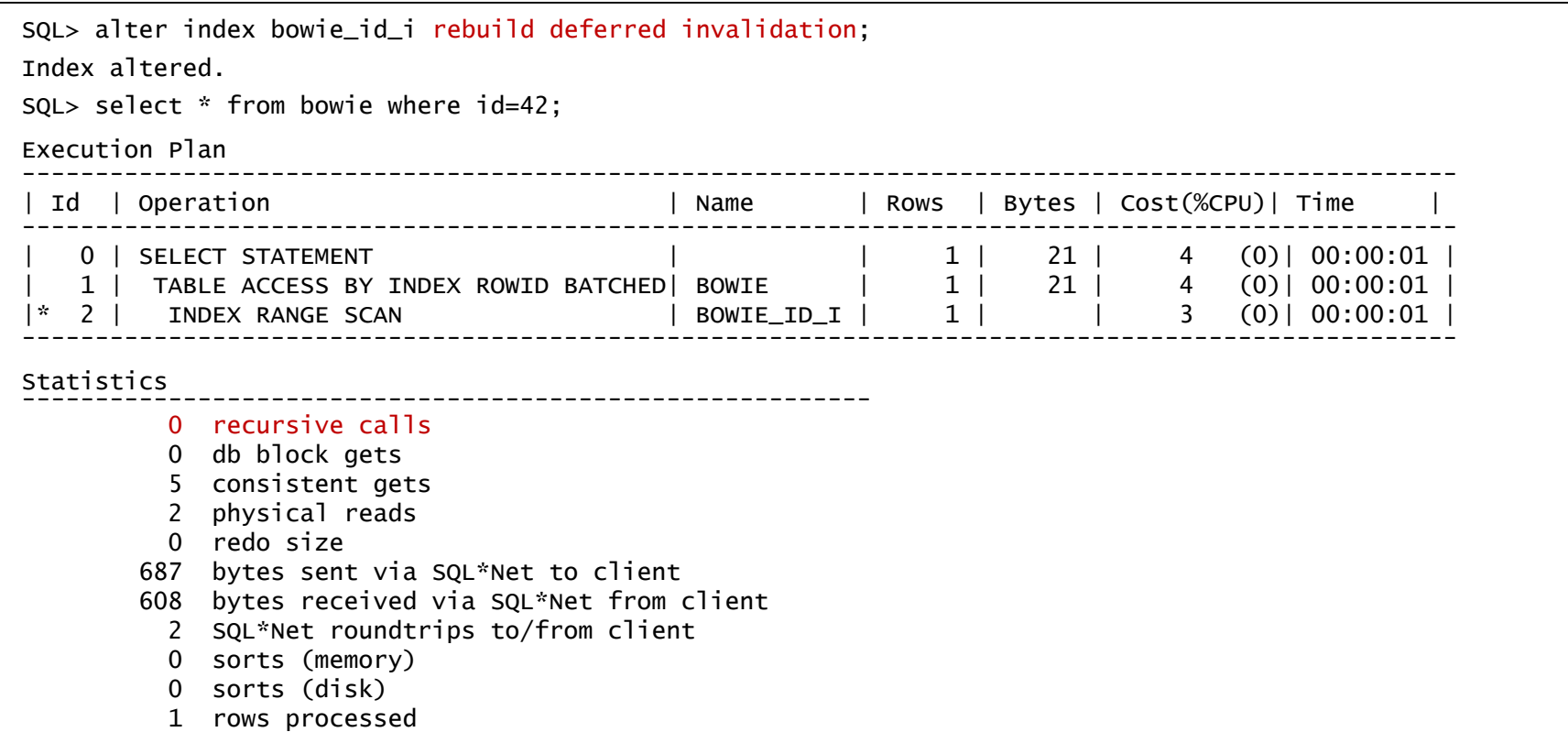

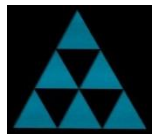

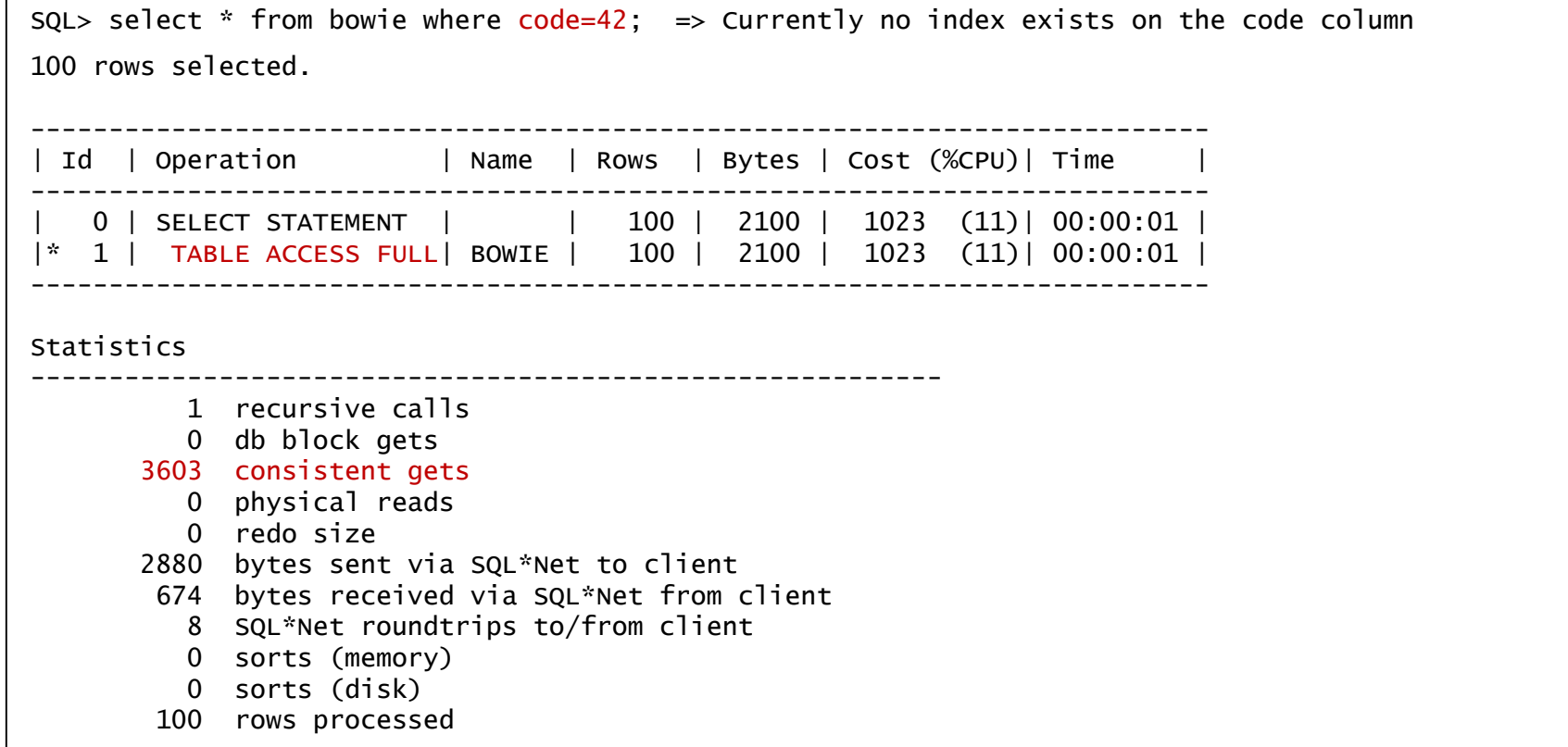

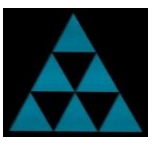

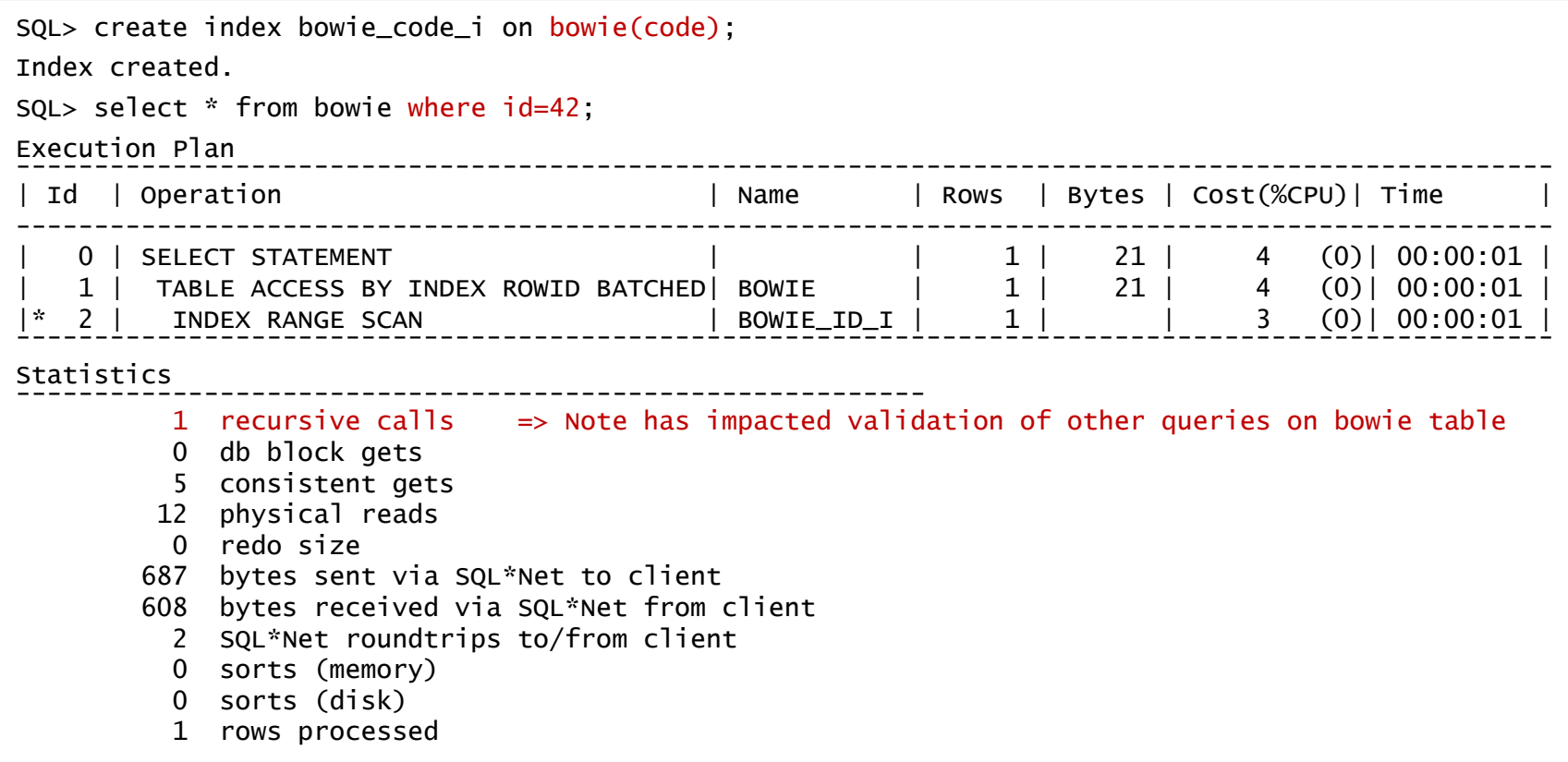

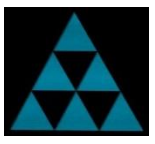

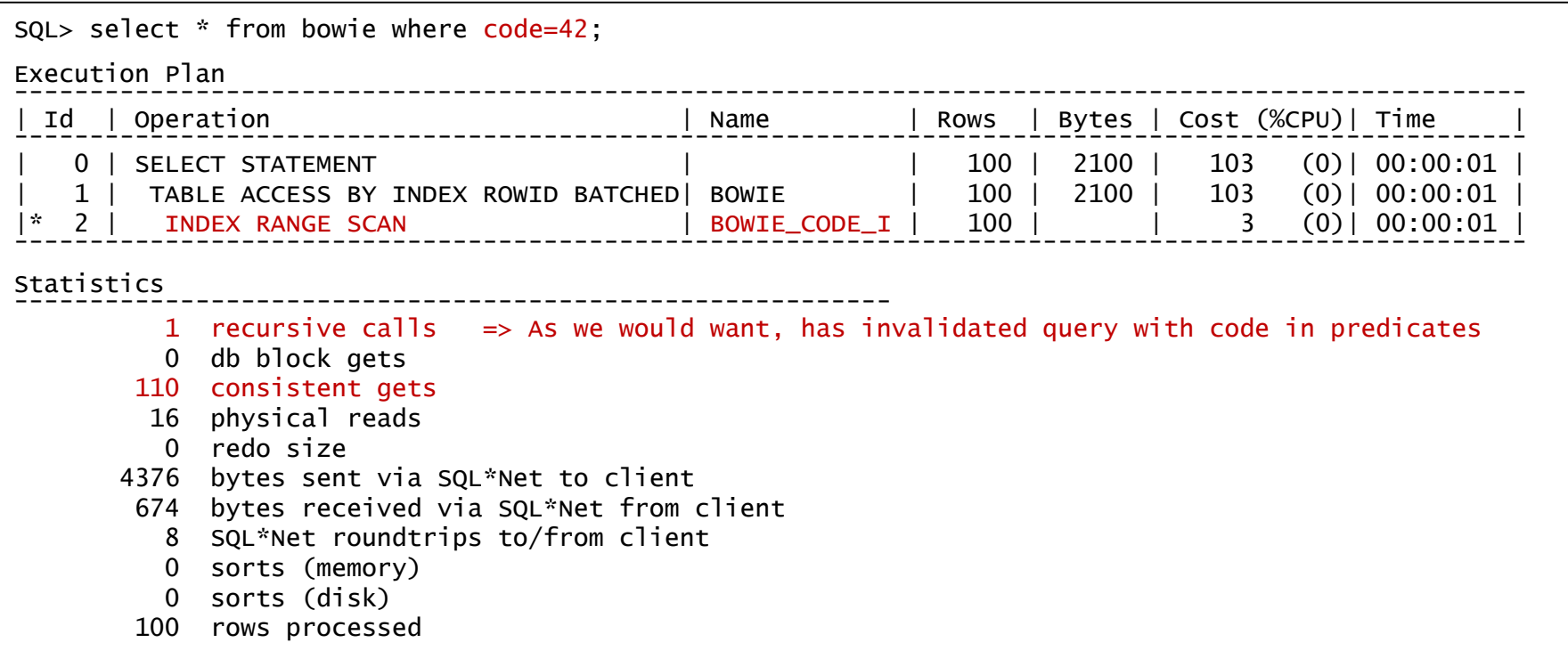

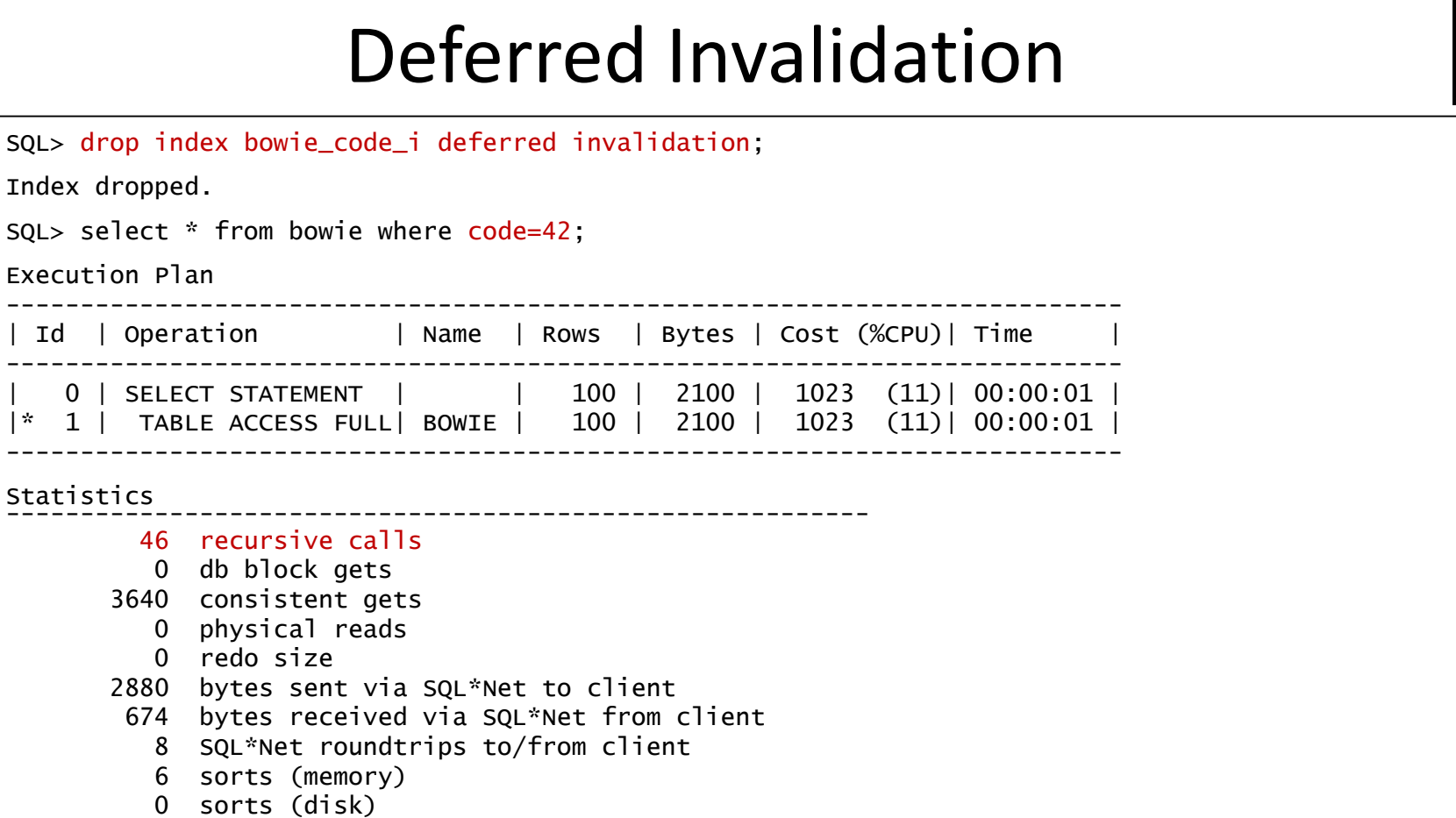

Index dropped.

Execution Plan

Statistics

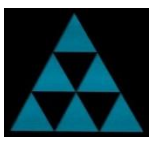

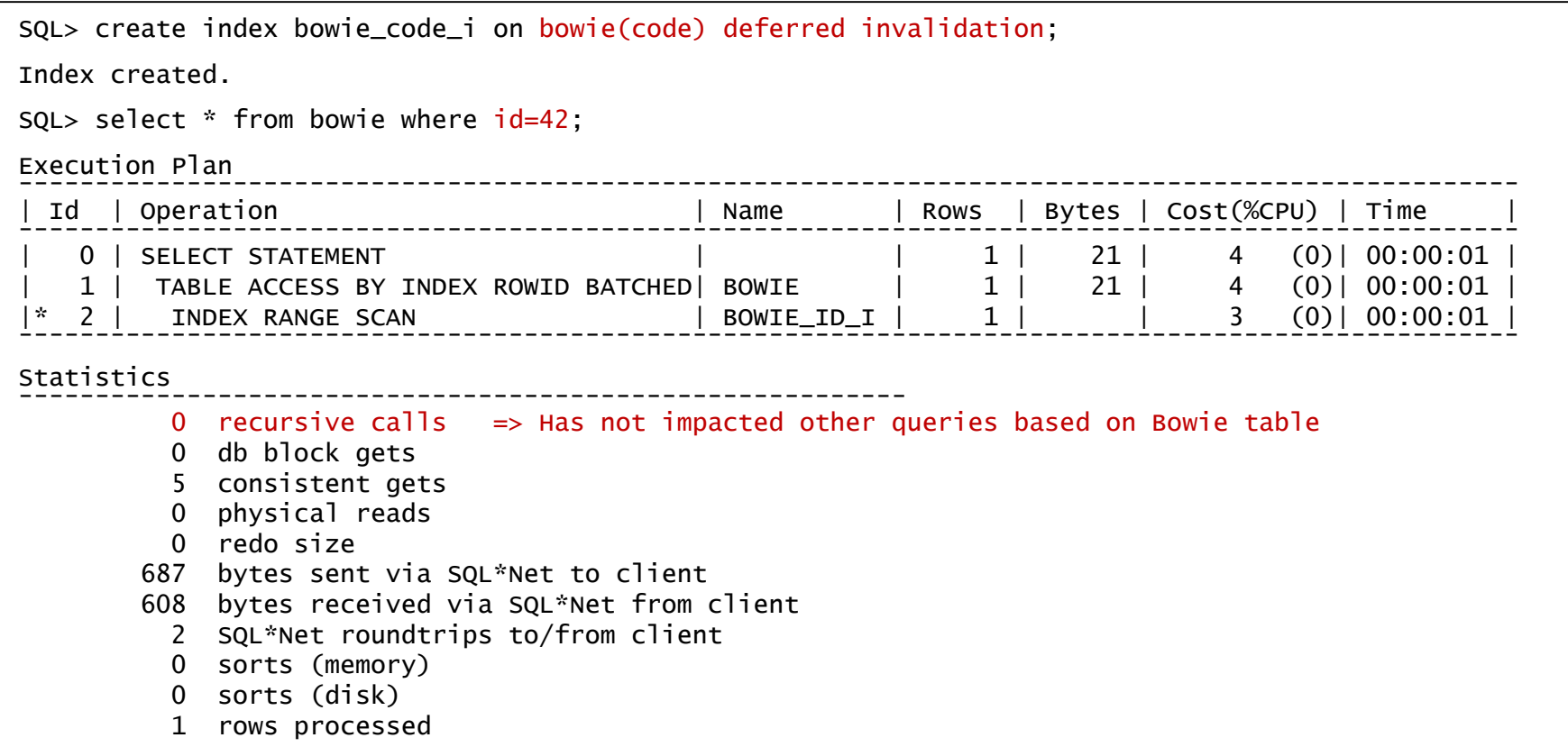

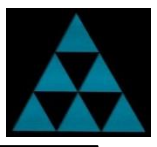

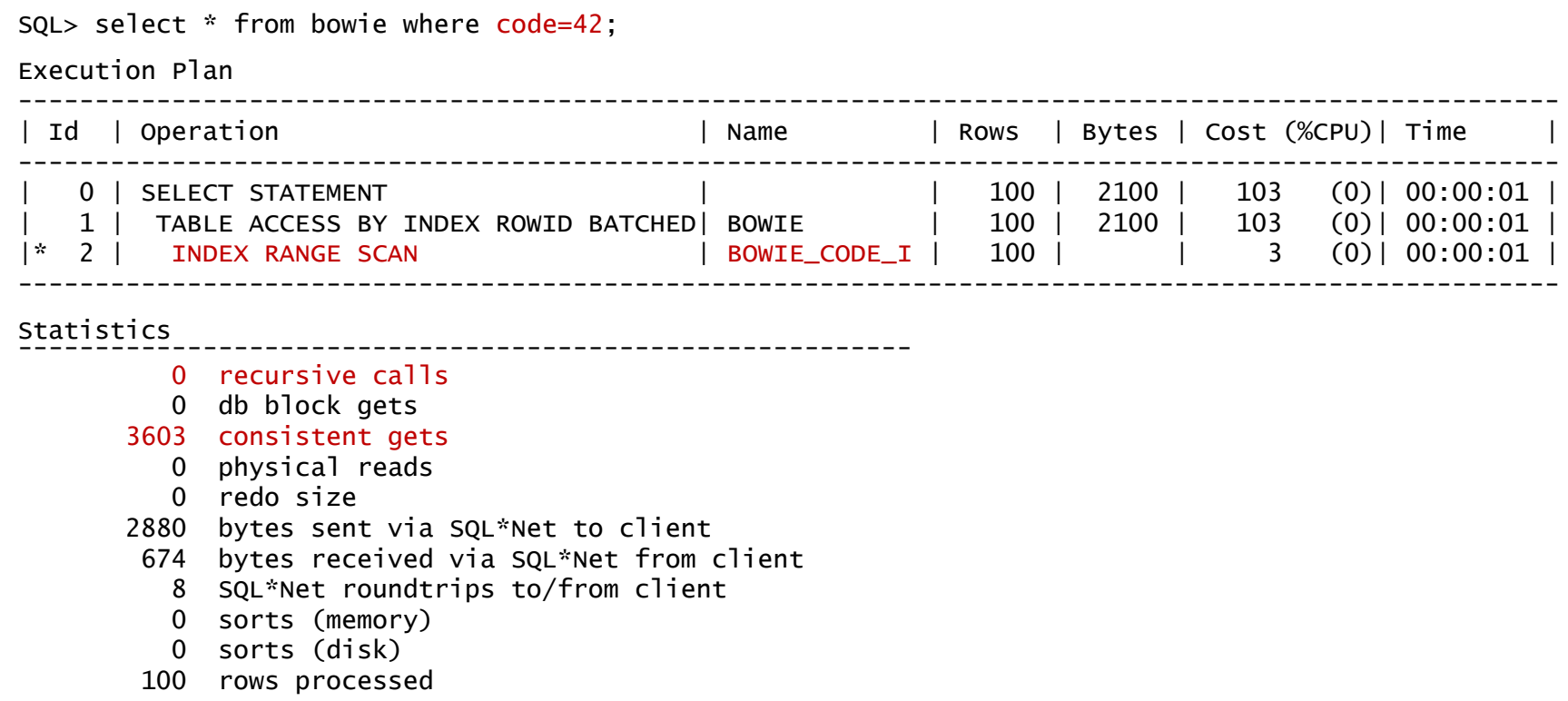

So consistent gets shows CBO still using a FTS (example of autotrace being deceptive)

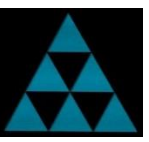

```
SQL> create table bowie (id number, name varchar2(42), alias varchar2(42));
```
Table created.

```
SQL> insert into bowie select rownum, 'ZIGGY STARDUST'||rownum, 'ZIGGY'||rownum
    from dual connect by level \leq 999995;
```
999995 rows created.

```
SQL> insert into bowie values (999996, 'David Bowie', 'Bowie');
```
1 row created.

```
SQL> insert into bowie values (999997, 'DAVID BOWIE', 'BOWIE');
```
1 row created.

```
SQL> insert into bowie values (999998, 'david bowie', 'bowie');
```
1 row created.

```
SQL> insert into bowie values (999999, 'David bowie', 'BowiE');
```
1 row created.

```
SQL> insert into bowie values (1000000, 'DaViD BoWiE', 'BoWiE');
```
1 row created.

SQL> commit;

Commit complete.

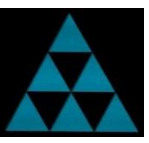

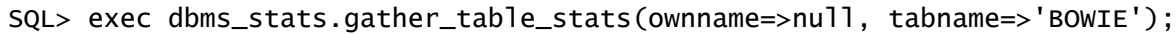

PL/SQL procedure successfully completed.

SQL> create index bowie\_name\_i on bowie(name);

Index created.

SQL> select \* from bowie where name='DAVID BOWIE';

ID NAME ALIAS ---------- --------------- ---------- 999997 DAVID BOWIE BOWIE

Execution Plan

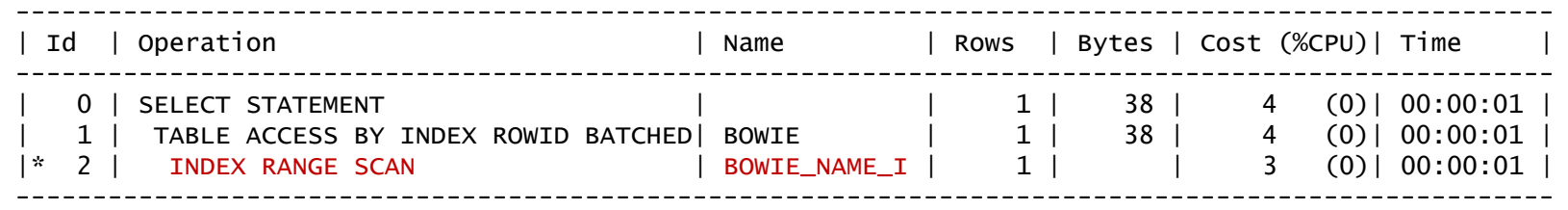

#### Database is case-sensitive by default…

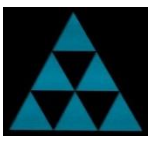

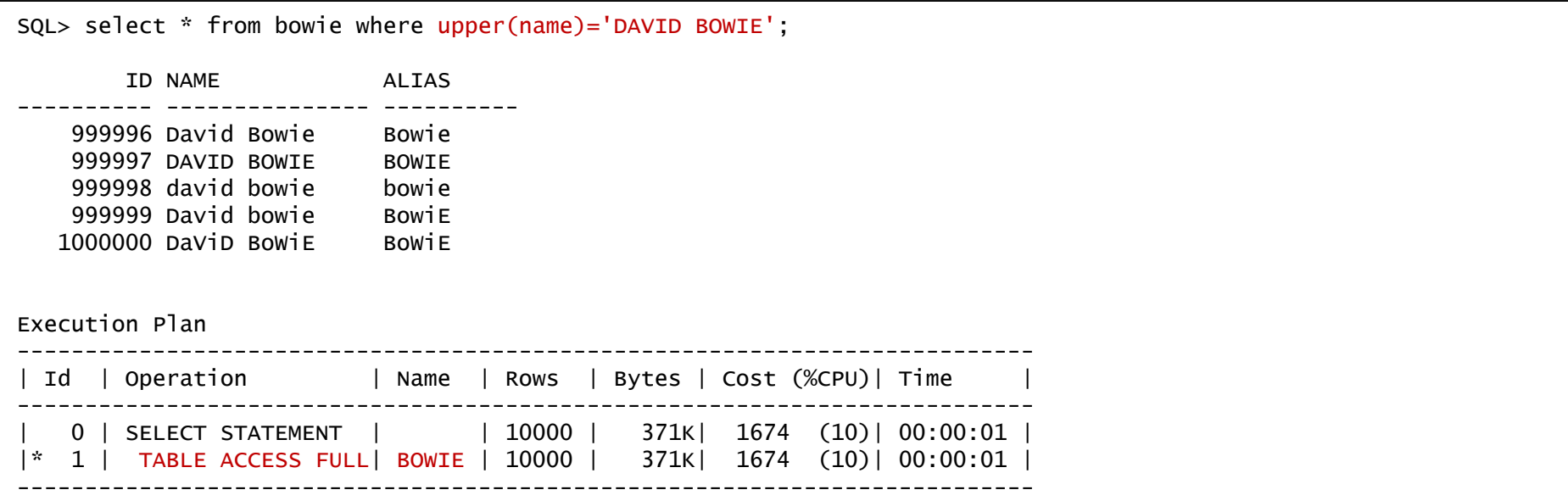

UPPER (or any other) function negates use of normal index and requires application to be modified…

## Linguistic Index

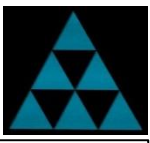

SQL> CREATE INDEX bowie\_name\_ci\_i ON bowie(NLSSORT(name,'NLS\_SORT=BINARY\_CI'));

Index created.

```
SQL> ALTER SESSION SET NLS_SORT='BINARY_CI';
```
Session altered.

```
SQL> ALTER SESSION SET NLS_COMP='LINGUISTIC';
```
Session altered.

SQL> select \* from bowie where name='DAVID BOWIE';

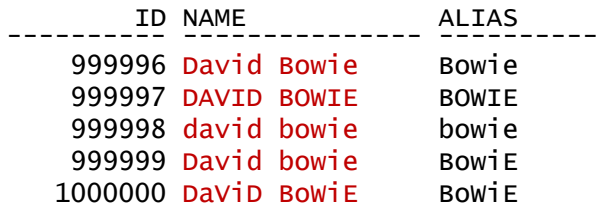

Execution Plan

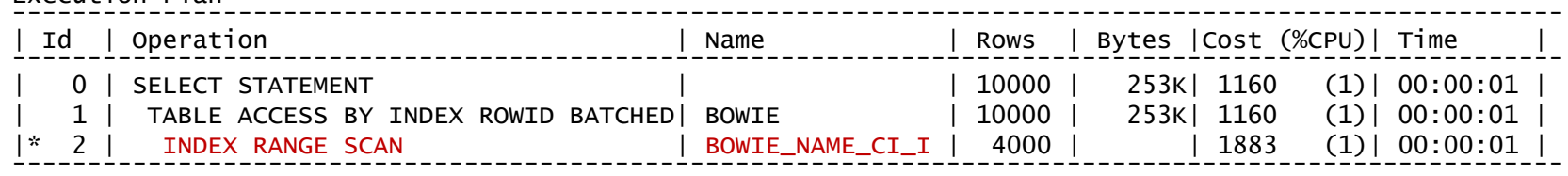

A Linguistic Index can provide a case-insensitive option, without re-writing application

#### Linguistic Index

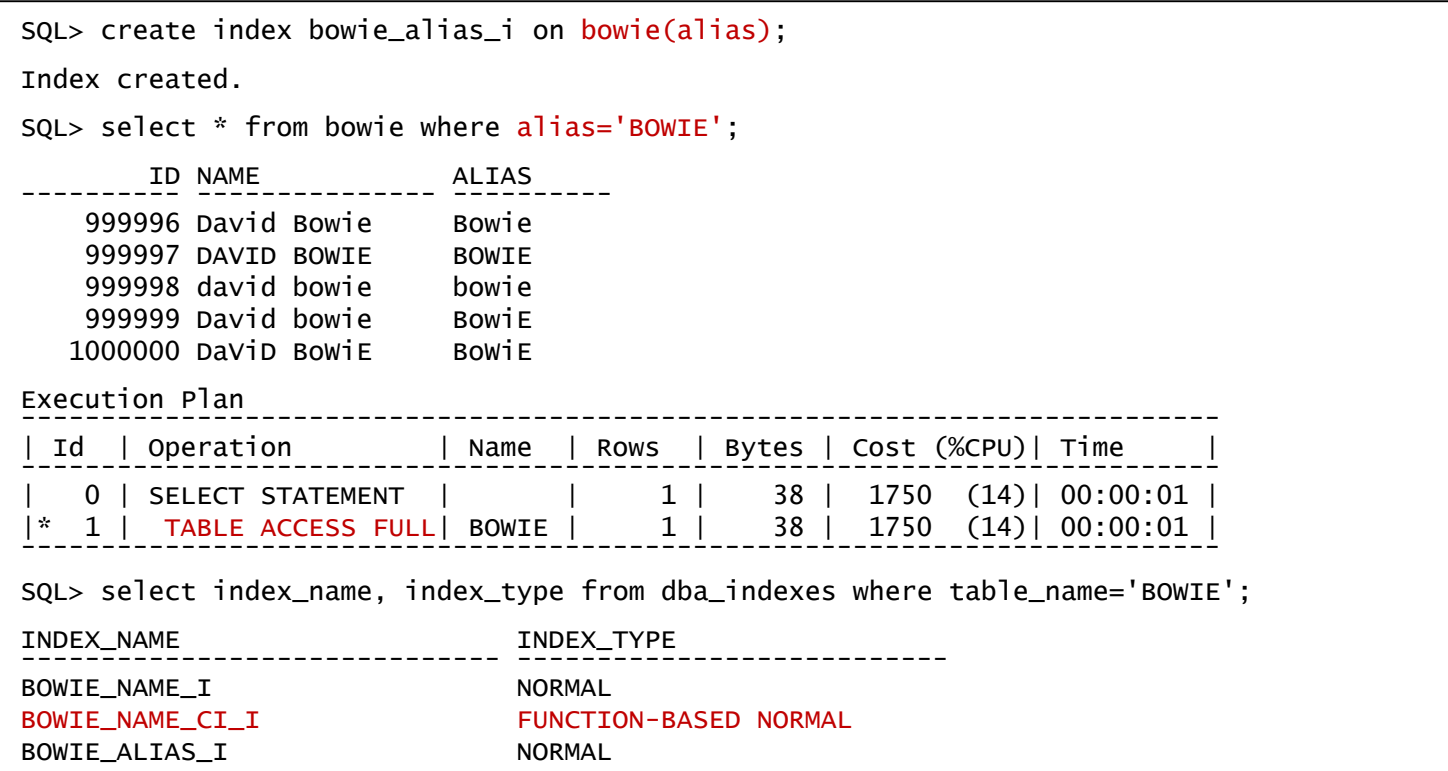

Use of session/system parameters negates use of binary indexes and case-sensitive searches…

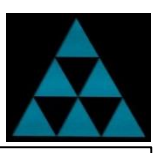

#### New in 12.2: Case In-Sensitive Database

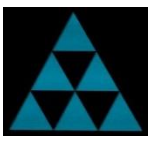

SQL> create table ziggy (id number, name varchar2(42), alias varchar2(42) collate binary) default collation binary\_ci; Table created.

```
SQL> insert into ziggy select rownum, 'ZIGGY STARDUST'||rownum, 'ZIGGY'||rownum
    from dual connect by level \leq 999995;
```
999995 rows created.

```
SQL> insert into ziggy values (999996, 'David Bowie', 'Bowie');
```
1 row created.

```
SQL> insert into ziggy values (999997, 'DAVID BOWIE', 'BOWIE');
```
1 row created.

```
SQL> insert into ziggy values (999998, 'david bowie', 'bowie');
```
1 row created.

```
SQL> insert into ziggy values (999999, 'David bowie', 'BowiE');
```
1 row created.

```
SQL> insert into ziggy values (1000000, 'DaViD BoWiE', 'BoWiE');
```
1 row created.

SQL> commit;

Commit complete.

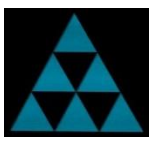

SQL> exec dbms\_stats.gather\_table\_stats(ownname=>null, tabname=>'ZIGGY'); PL/SQL procedure successfully completed. SQL> create index ziggy\_name\_i on bowie(name); Index created. SQL> select \* from ziggy where name='DAVID BOWIE'; ID NAME ALIAS ---------- --------------- ---------- 999996 David Bowie Bowie 999997 DAVID BOWIE BOWIE 999998 david bowie bowie 999999 David bowie BowiE 1000000 DaViD BoWiE BoWiE Execution Plan ---------------------------------------------------------------------------------------------------- Id | Operation | Name | Rows | Bytes | Cost (%CPU)| Time | ---------------------------------------------------------------------------------------------------- | 0 | SELECT STATEMENT | | 1 | 38 | 4 (0)| 00:00:01 | | 1 | TABLE ACCESS BY INDEX ROWID BATCHED| ZIGGY | 1 | 38 | 4 (0)| 00:00:01 | |\* 2 | INDEX RANGE SCAN | ZIGGY\_NAME\_I | 1 | | 3 (0)| 00:00:01 | ----------------------------------------------------------------------------------------------------

The NAME column is now automatically case in-sensitive with an implicit Linguistic Index…

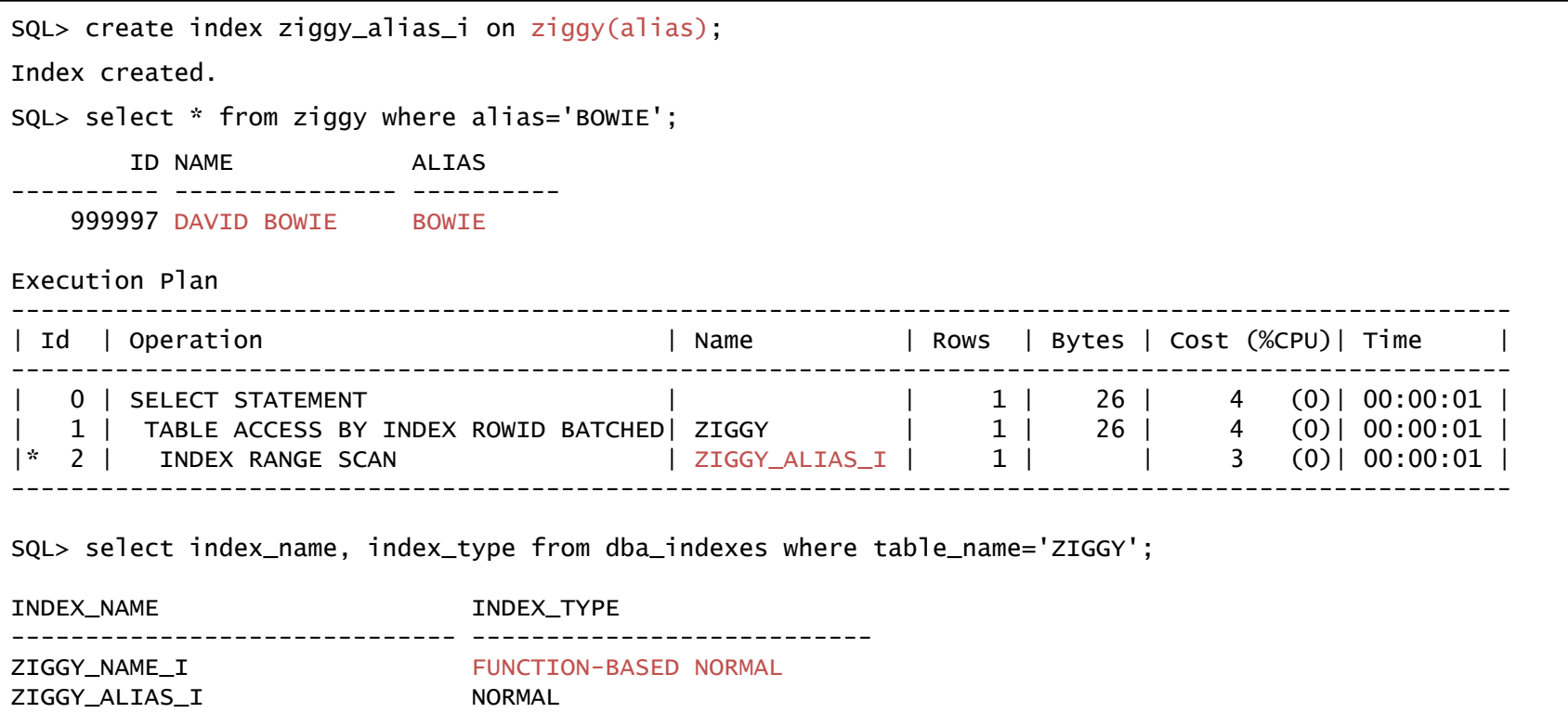

The ALIAS column however remains case sensitive with an implicit Binary index …

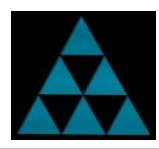

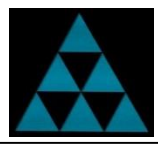

SQL> alter table ziggy default collation binary;  $=\rightarrow$  Only impacts new columns Table altered. SQL> select \* from ziggy where name='DAVID BOWIE'; ID NAME ALIAS ---------- --------------- ---------- 999996 David Bowie Bowie 999997 DAVID BOWIE BOWIE 999998 david bowie bowie 999999 David bowie BowiE 1000000 DaViD BoWiE BoWiE Execution Plan ---------------------------------------------------------------------------------------------------- | Id | Operation | Name | Rows | Bytes | Cost (%CPU)| Time | ---------------------------------------------------------------------------------------------------- | 0 | SELECT STATEMENT | | 5 | 210 | 4 (0)| 00:00:01 | | 1 | TABLE ACCESS BY INDEX ROWID BATCHED| ZIGGY | 5 | 210 | 4 (0)| 00:00:01 | |\* 2 | INDEX RANGE SCAN | ZIGGY\_NAME\_I | 5 | | 3 (0)| 00:00:01 | ---------------------------------------------------------------------------------------------------- SQL> alter user bowie default collation binary\_ci; User altered. SQL> alter session set default\_collation=BINARY\_CI;

Session altered.

The default Collation can be changed at the session, database or schema levels

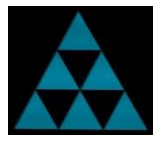

## JSON in the Oracle 12c Database

- SQL> CREATE TABLE ziggy\_json
	- 2 (id number,
	- 3 ziggy\_date date,
	- 4 ziggy\_order CLOB
	- 5 CONSTRAINT ziggy\_json\_check CHECK (ziggy\_order IS JSON));

Table created.

```
SQL> insert into ziggy_json values (1, sysdate, '{"This is not legal JSON"}');
insert into ziggy_json values (1, sysdate, '{"This is not legal JSON"}')
*
ERROR at line 1:
ORA-02290: check constraint (BOWIE.ZIGGY_JSON_CHECK) violated
```
#### JSON in the Oracle 12c Database

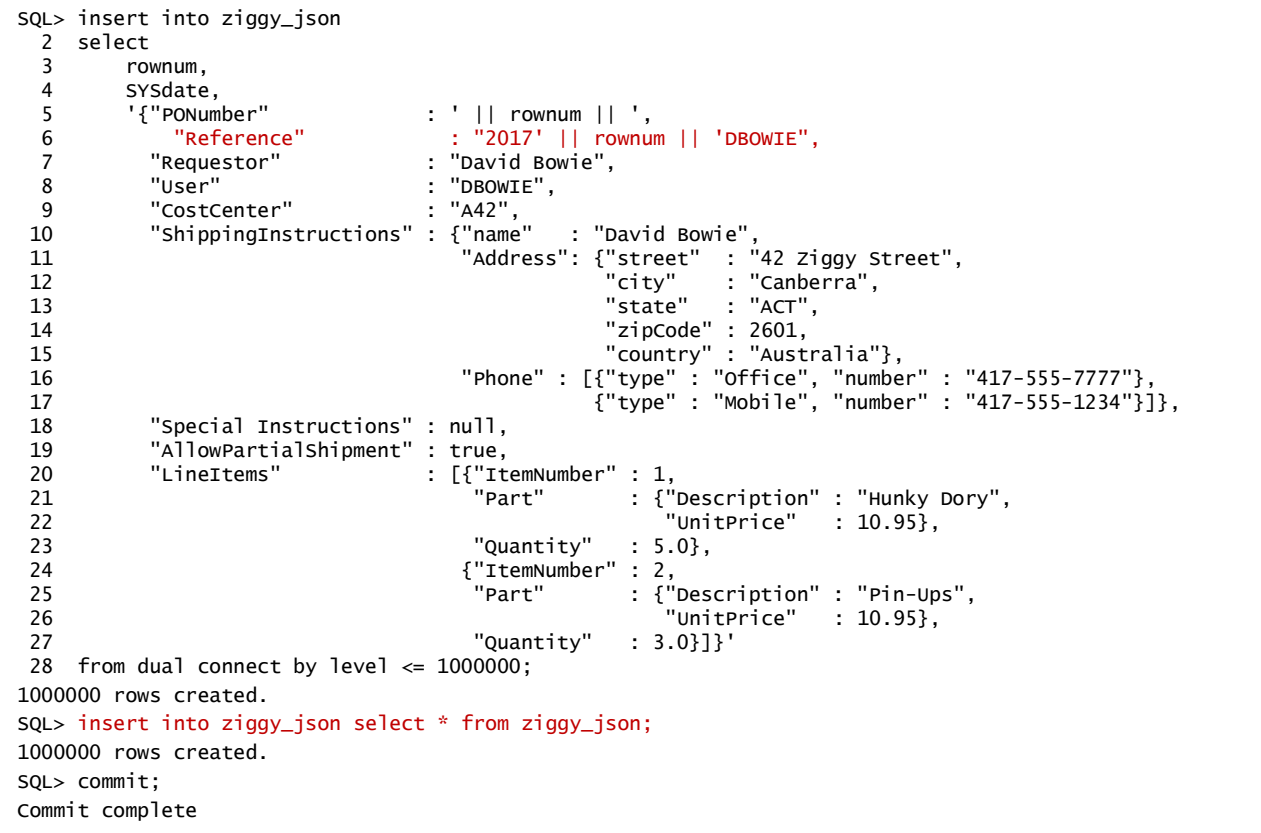
#### JSON Text Index

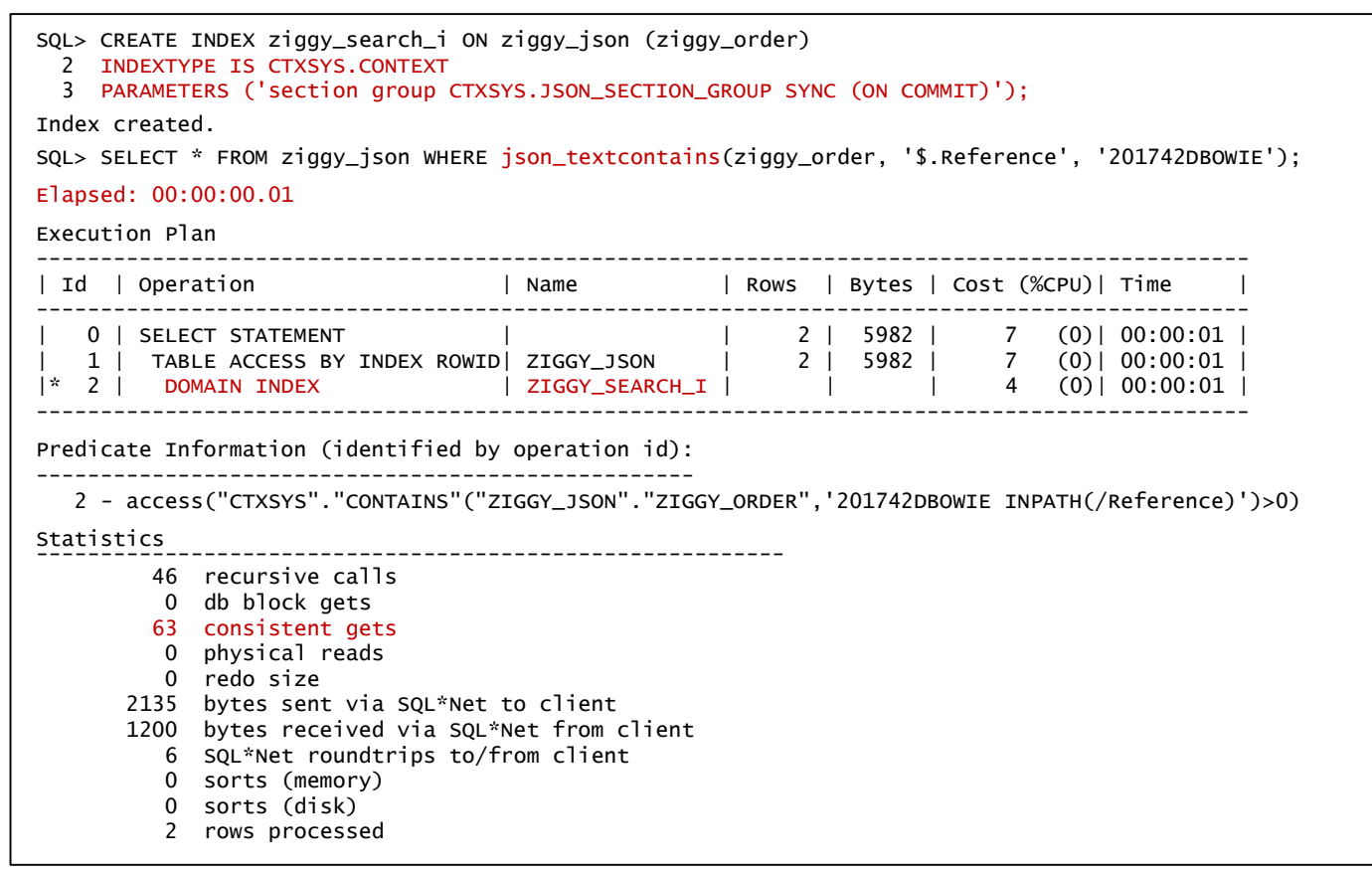

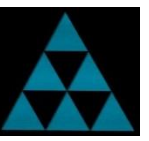

### New In 12.2: JSON Text Search Index

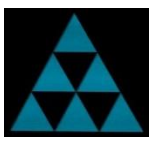

SQL> drop index ziggy\_search\_i;

Index dropped.

SQL> CREATE SEARCH INDEX ziggy\_search\_idx ON ziggy\_json (ziggy\_order) FOR JSON;

Index created.

- Synchronous by default
- Both text and numeric ranges indexed by default
- Includes JSON Data Guide (structural information) by default
- Can be created on range and list partitioned tables

#### JSON Search Index: Attribute Searches

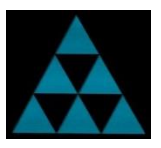

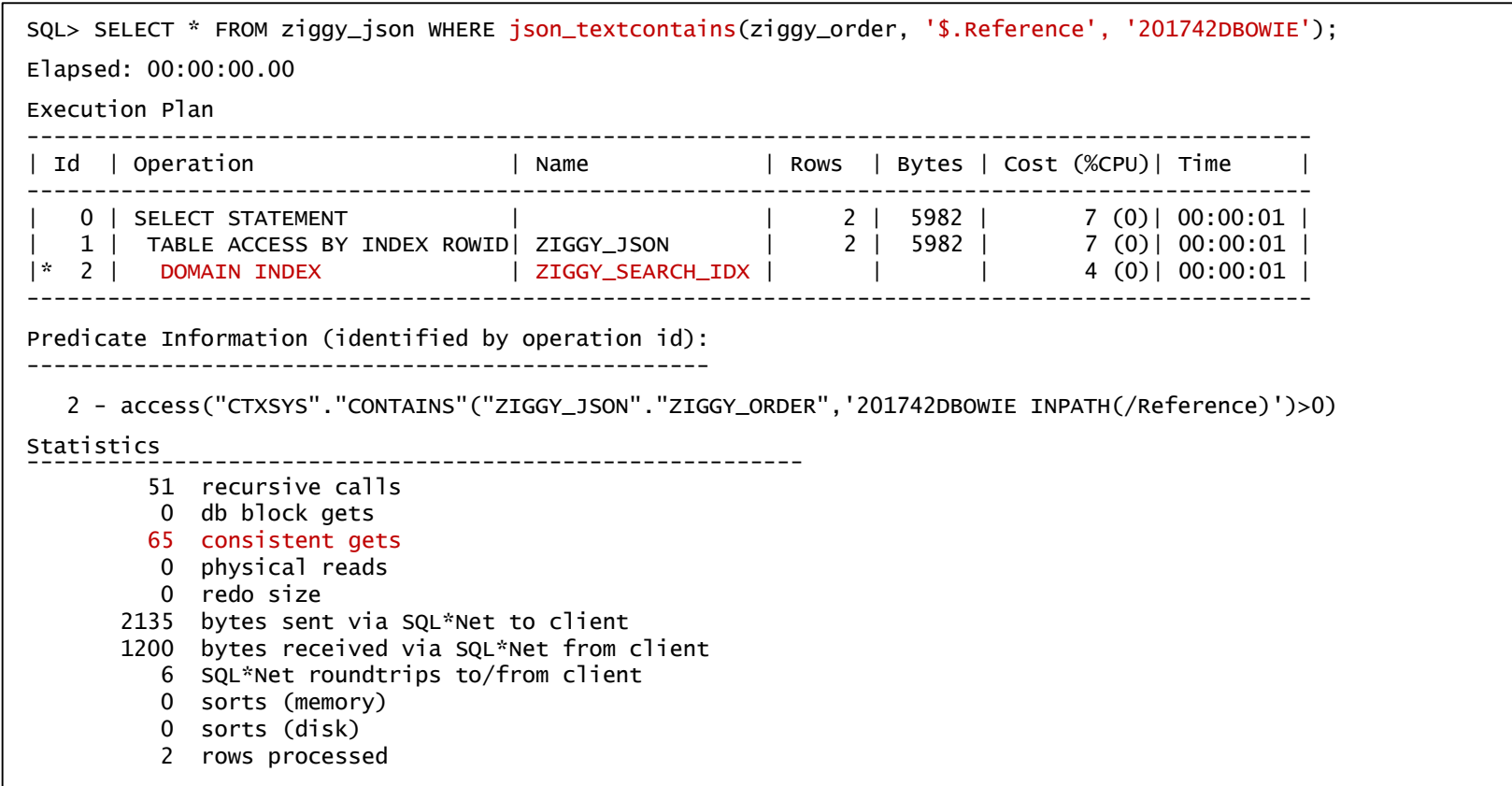

#### JSON Search Index: Generic Searches

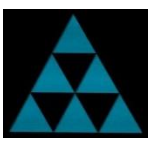

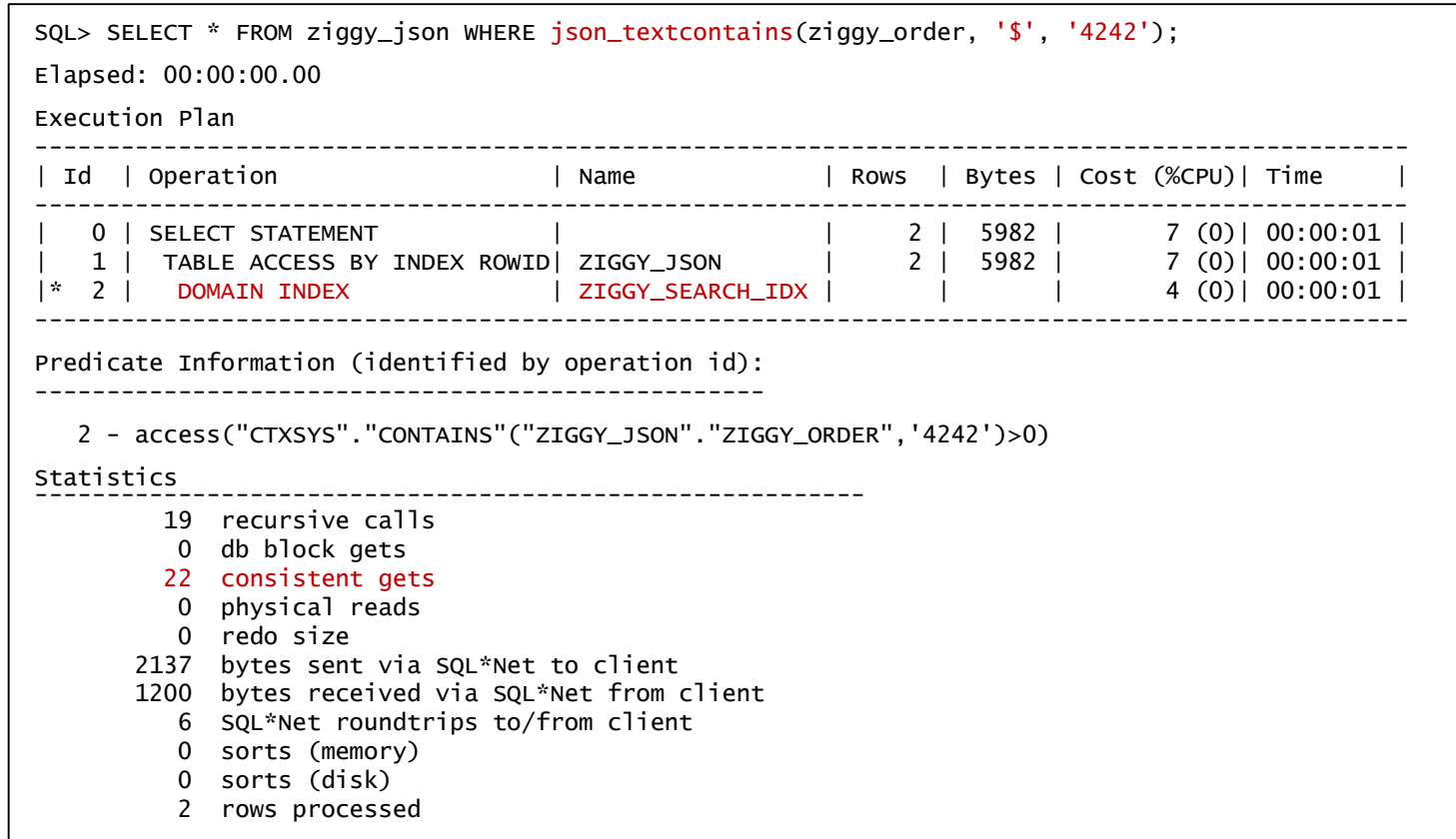

#### JSON Search Index: Complex Searches

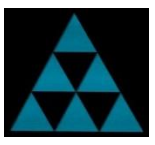

SQL> SELECT \* FROM ziggy\_json WHERE json\_exists(ziggy\_order, '\$?(@.Reference =="201742DBOWIE" && @.LineItems.Quantity > 2)'); Elapsed: 00:00:00.01 Execution Plan ------------------------------------------------------------------------------------------------ | Id | Operation | Name | Rows | Bytes | Cost (%CPU)| Time | ------------------------------------------------------------------------------------------------ | 0 | SELECT STATEMENT | | 1 | 2991 | 4 (0)| 00:00:01 | |\* 1 | TABLE ACCESS BY INDEX ROWID| ZIGGY\_JSON | 1 | 2991 | 4 (0)| 00:00:01 | |\* 2 | DOMAIN INDEX | ZIGGY\_SEARCH\_IDX | | | 4 (0)| 00:00:01 | ------------------------------------------------------------------------------------------------ Predicate Information (identified by operation id): --------------------------------------------------- 1 - filter(JSON\_EXISTS2("ZIGGY\_ORDER" FORMAT JSON , '\$?(@.Reference =="201742DBOWIE"&& @.LineItems.Quantity > 2)' FALSE ON ERROR)=1) 2 - access("CTXSYS"."CONTAINS"("ZIGGY\_JSON"."ZIGGY\_ORDER",'{201742DBOWIE} INPATH(/Reference) and sdatap(CTXSYS.JSON\_SEARCH\_GROUPNUM\* > 2 /LineItems/Quantity)')>0) Statistics ---------------------------------------------------------- 143 recursive calls 0 db block gets 803 consistent gets 0 physical reads 0 redo size 2135 bytes sent via SQL\*Net to client 1200 bytes received via SQL\*Net from client 6 SQL\*Net roundtrips to/from client 1 sorts (memory) 0 sorts (disk) 2 rows processed

## 255 Byte Key Length-JSON Search Indexes

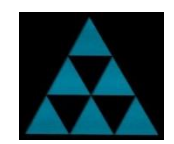

Key length up from 64 bytes to 255 bytes; enables faster search queries for JSON objects containing long key names

```
SQL> create table bowie_json (id number, bowie_date date, bowie_order CLOB
    constraint bowie_json_check check (bowie_order IS JSON));
Table created.
SQL> insert into bowie_json
    select rownum, sysdate,
     '{"PONumber" : ' || rownum || ',
      "Reference" : "2018' || rownum || 'DBOWIE",
      "Requestor" : "David Bowie",
      "User" : "DBOWIE",
      "CostCenter" : "A42", 
"A_Really_Really__Really_Really_Really_Really_Really_Really_Really_Really_Really_Really_Really_Really_
Really_Really_Really_Really_Really_Really_Really_Really_Long_Description_Key" : "A description"}'
    from dual connect by level \leq 1000;
1000 rows created.
SQL> commit;
Commit complete.
```
## 255 Byte Key Length-JSON Search Indexes

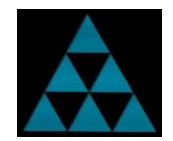

#### 12.2 Example – Generated Error if key length greater than 64 bytes

SQL> create search index bowie\_search\_idx ON bowie\_json (bowie\_order) FOR JSON;

Index created.

```
SQL> select * from bowie_json where json_textcontains(bowie_order, 
'$.A_Really_Really__Really_Really_Really_Really_Really_Really_Really_Really_Really_Really_Really_Reall
y_Really_Really_Really_Really_Really_Really_Really_Really_Long_Description_Key', 'David Bowie');
select * from bowie_json where json_textcontains(bowie_order, 
'$.A_Really_Really__Really_Really_Really_Really_Really_Really_Really_Really_Really_Really_Really_Reall
y_Really_Really_Really_Really_Really_Really_Really_Really_Long_Description_Key', 'David Bowie')
              *
ERROR at line 1:
ORA-40467: JSON_TEXTCONTAINS() cannot be evaluated without a JSON-enabled
context index
```
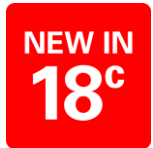

### 255 Byte Key Length-JSON Search Indexes

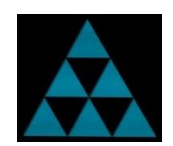

#### 18c Example – Providing key is 255 byes or less, works

SQL> create search index bowie\_search\_idx ON bowie\_json (bowie\_order) FOR JSON;

Index created.

SQL> select \* from bowie\_json where json\_textcontains(bowie\_order, '\$.A\_Really\_Really\_\_Really\_Really\_Really\_Really\_Really\_Really\_Really\_Really\_Really\_Really\_Really\_Reall y\_Really\_Really\_Really\_Really\_Really\_Really\_Really\_Really\_Long\_Description\_Key', 'David Bowie');

no rows selected

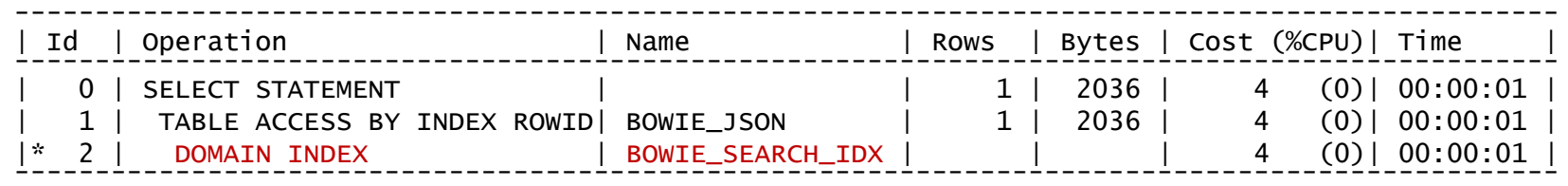

Predicate Information (identified by operation id): ---------------------------------------------------

2 - access("CTXSYS"."CONTAINS"("BOWIE\_JSON"."BOWIE\_ORDER",'David Bowie INPATH (/A\_Really\_Really\_\_Really\_Really\_Really\_Really\_Really\_Really\_Really\_Really\_Really\_Really \_Really\_Really\_Really\_Really\_Really\_Really\_Really\_Really\_Really\_Really\_Long\_Description\_ Key)')>0)

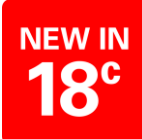

### Treat As JSON Function

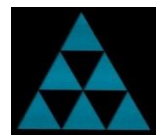

Similar setup as before but this time the data is NOT defined as JSON with JSON check constraint

```
SQL> create table bowie (id number, bowie_date date, bowie_order CLOB);
Table created.
SQL> insert into bowie
     select rownum, sysdate,
     '{"PONumber" : ' || rownum || ',
      "Reference" : "2018' || rownum || 'DBOWIE",
       "Requestor" : "David Bowie",
       "User" : "DBOWIE",
       "CostCenter" : "A42", 
       "Description" : "A description"}'
     from dual connect by level \leq 1000;
1000 rows created.
SQL> commit;
Commit complete.
```
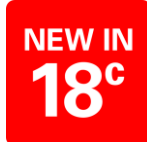

### Treat As JSON Function

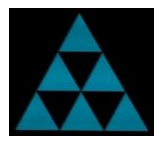

```
SQL> select b.bowie_order.PONumber, b.bowie_order.Reference from bowie b
    where b.bowie_order.PONumber='42';
ORA-00904: "B"."BOWIE_ORDER"."PONUMBER": invalid identifier
SQL> select b.bowie_json.PONumber, b.bowie_json.Reference
     from (select treat(bowie_order AS JSON) as bowie_json
           from bowie) b 
    where b.bowie_json.PONumber='42';
PONUMBER REFERENCE
-------- ------------
42 201842DBOWIE
```
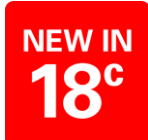

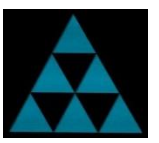

- New SGA Memory Pool (new MEMOPTIMIZE POOL SIZE parameter)
- Uses a "lock free" In-Memory Hash Index
- 25% of the pool is automatically configured to store the In-Memory Hash Index
- Bypasses the SQL execution layer and executes directly in the data access layer
- Tables have a MEMOPTIMIZE FOR READ clause to assign in Memoptimized Pool
- Used only for equality Primary Key based conditions (ID=424242)
- Therefore table must have an enabled Primary Key
- DBMS MEMOPTIMIZE.POPULATE procedure to populate tables in new pool

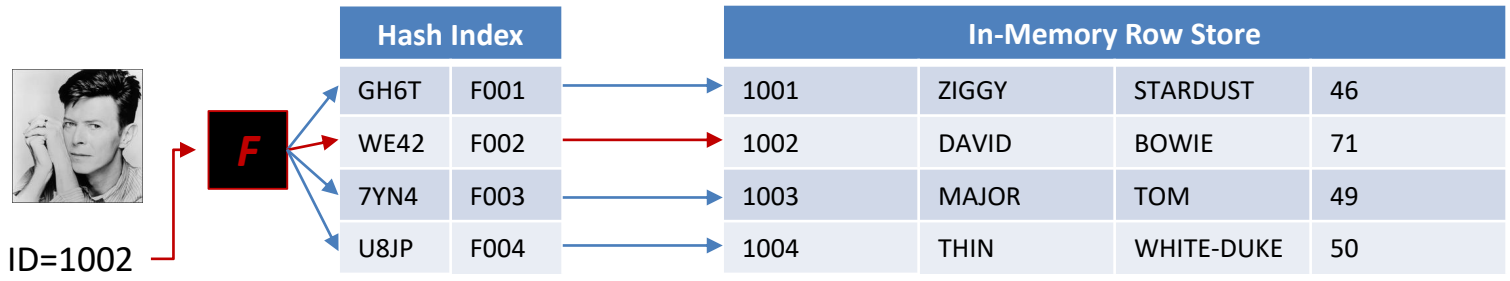

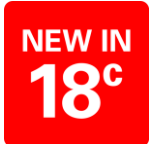

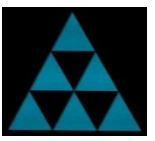

SQL> create table bowie (id number, code number, name varchar2(42)) memoptimize for read;

ORA-62156: MEMOPTIMIZE FOR READ feature not allowed on segment with deferred storage

SQL> create table bowie (id number, code number, name varchar2(42)) segment creation immediate memoptimize for read;

ORA-62142: MEMOPTIMIZE FOR READ feature requires NOT DEFERRABLE PRIMARY KEY constraint on the table

SQL> create table bowie (id number constraint bowie\_pk primary key, code number, name varchar2(42)) segment creation immediate memoptimize for read;

Table created.

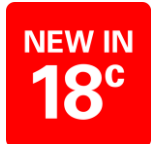

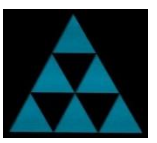

SQL> select index\_name, blevel, leaf\_blocks from user\_indexes where table\_name='BOWIE';

INDEX\_NAME BLEVEL LEAF\_BLOCKS

---------- ------ ----------- BOWIE PK 1 187

SQL> drop index bowie\_pk;

ORA-02429: cannot drop index used for enforcement of unique/primary key

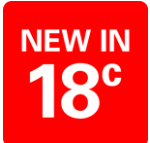

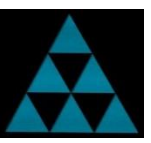

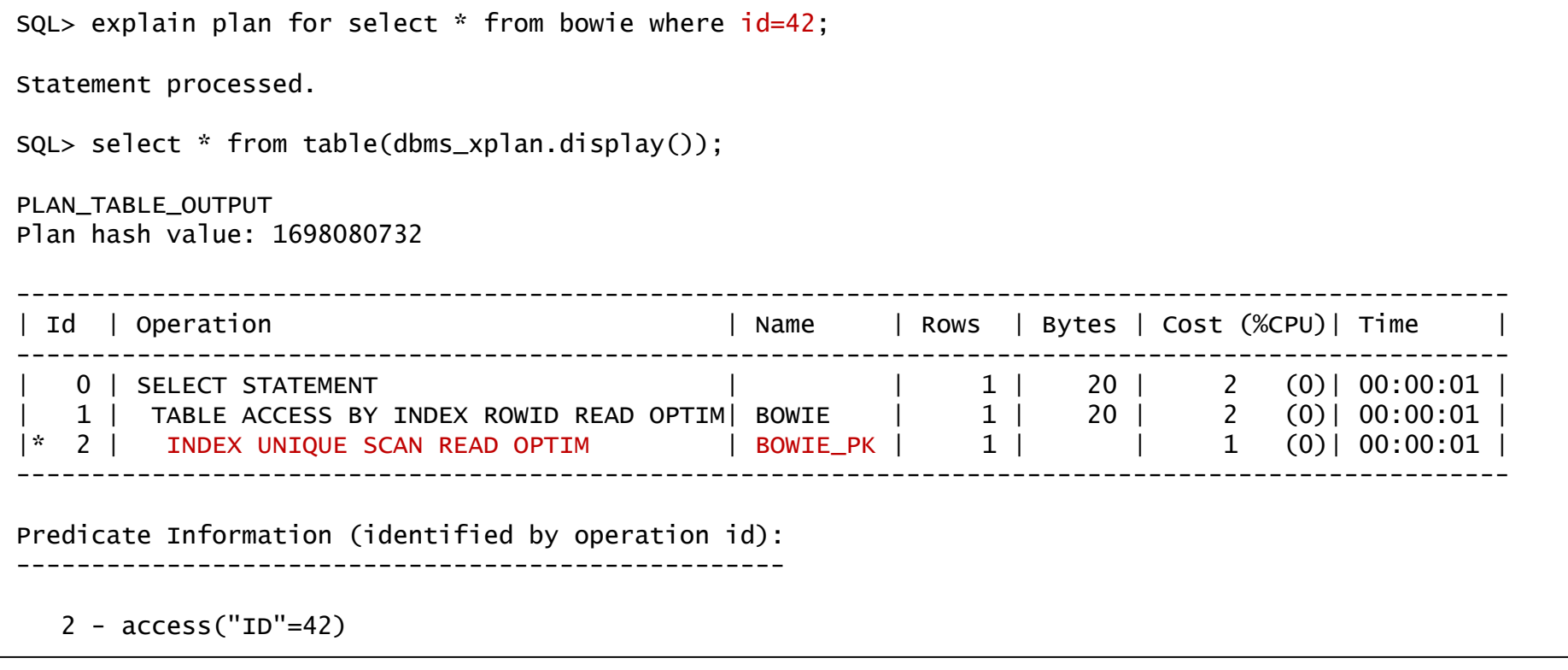

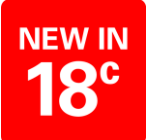

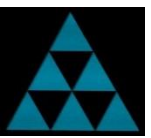

explain plan for select \* from bowie where id in (42, 442);

Statement processed.

SQL> select \* from table(dbms\_xplan.display());

PLAN\_TABLE\_OUTPUT Plan hash value: 3273446198

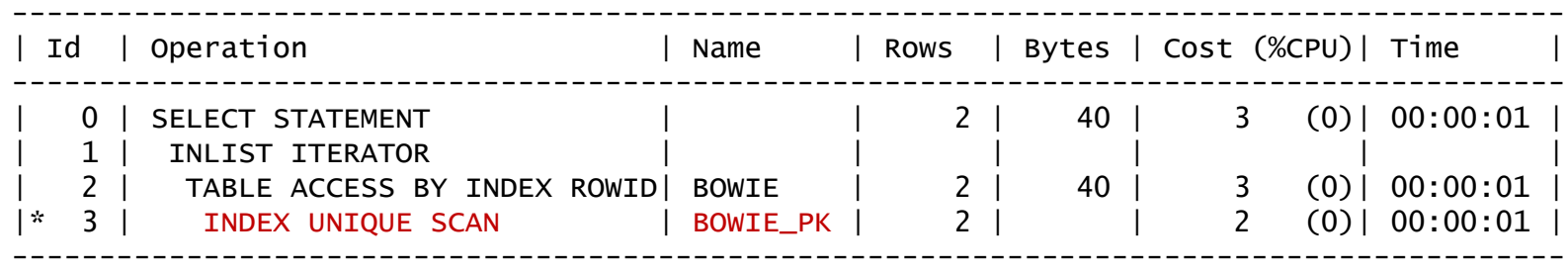

Predicate Information (identified by operation id): ---------------------------------------------------

3 - access("ID"=42 OR "ID"=442)

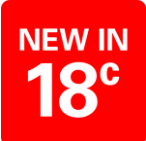

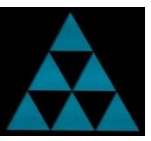

explain plan for select \* from bowie where id=42 and name='DAVID BOWIE';

Statement processed.

```
SQL> select * from table(dbms_xplan.display());
```
PLAN\_TABLE\_OUTPUT Plan hash value: 1698080732

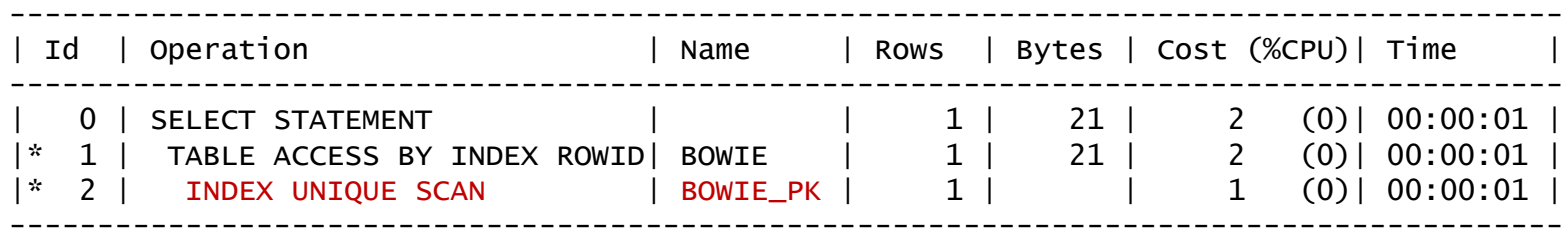

Predicate Information (identified by operation id): ---------------------------------------------------

- 1 filter("NAME"='DAVID BOWIE')
- 2 access("ID"=42)

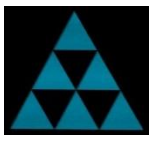

SQL> create sequence bowie\_seq;

Sequence created.

SQL> select sequence\_name, scale\_flag, extend\_flag from user\_sequences where sequence\_name='BOWIE\_SEQ';

SEQUENCE\_NAME SCALE\_FLAG EXTEND\_FLAG

--------------- ---------- ------------ BOWIE\_SEQ N N

SQL> select bowie\_seq.nextval from dual;

NEXTVAL

----------

1

SQL> create table bowie (id number constraint bowie\_id\_i primary key, name varchar2(42)); Table created.

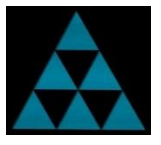

```
SQL> create or replace procedure pop_bowie as
    begin
    for i in 1..100000 loop
    insert into bowie values (bowie_seq.nextval, 'DAVID BOWIE');
    commit;
    end loop;
    end;
     /
Procedure created.
SQL> exec pop_bowie --- 3 sessions
PL/SQL procedure successfully completed.
SQL> analyze index bowie_id_i validate structure;
Index analyzed.
SQL> select name, lf_rows, lf_blks, pct_used from index_stats;
NAME LF_ROWS LF_BLKS PCT_USED
---------- ---------- ---------- ----------
BOWIE_ID_I 300000 666 94
```
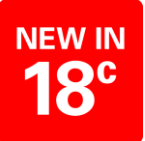

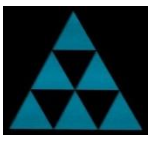

SQL> create sequence ziggy\_seq scale;

Sequence created.

SQL> select sequence\_name, scale\_flag, extend\_flag from user\_sequences where sequence\_name='ZIGGY\_SEQ';

SEQUENCE\_NAME SCALE\_FLAG EXTEND\_FLAG

--------------- ---------- ------------ ZIGGY\_SEQ Y N

SQL> select ziggy\_seq.nextval from dual;

NEXTVAL

---------------------------------- 1013890000000000000000000001

SQL> create table ziggy (id number constraint ziggy\_id\_i primary key, name varchar2(42)); Table created.

6 digit prefix: 3 digits instance number and 3 digits session number

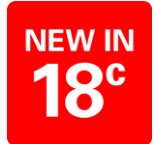

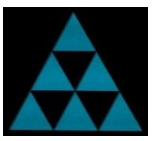

```
SQL> create or replace procedure pop_ziggy as
    begin
    for i in 1..100000 loop
    insert into ziggy values (ziggy_seq.nextval, 'DAVID BOWIE');
    commit;
    end loop;
    end;
     /
Procedure created.
SQL> exec pop_ziggy --- 3 sessions
PL/SQL procedure successfully completed.
SQL> analyze index ziggy_id_i validate structure;
Index analyzed.
SQL> select name, lf_rows, lf_blks, pct_used from index_stats;
NAME LF_ROWS LF_BLKS PCT_USED
---------- ---------- ---------- ----------
ZIGGY_ID_1 300000 1488 66 \rightarrow Previously 666 and 94 respectively
```
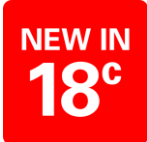

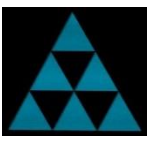

What's the problem ?

```
SQL> create sequence major_tom_seq maxvalue 9999 scale;
Sequence created.
SQL> select sequence_name, scale_flag, extend_flag from user_sequences
    where sequence_name='MAJOR_TOM_SEQ';
SEQUENCE_NAME SCALE_FLAG EXTEND_FLAG
-------------- ---------- -----------
MAJOR_TOM_SEQ Y N
SQL> select major_tom_seq.nextval from dual;
select major_tom_seq.nextval from dual
       *
ERROR at line 1:
ORA-64603: NEXTVAL cannot be instantiated for MAJOR_TOM_SEQ. Widen the sequence
by 3 digits or alter sequence with SCALE EXTEND.
```
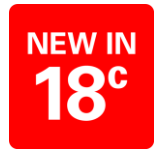

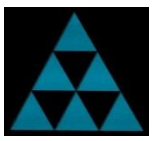

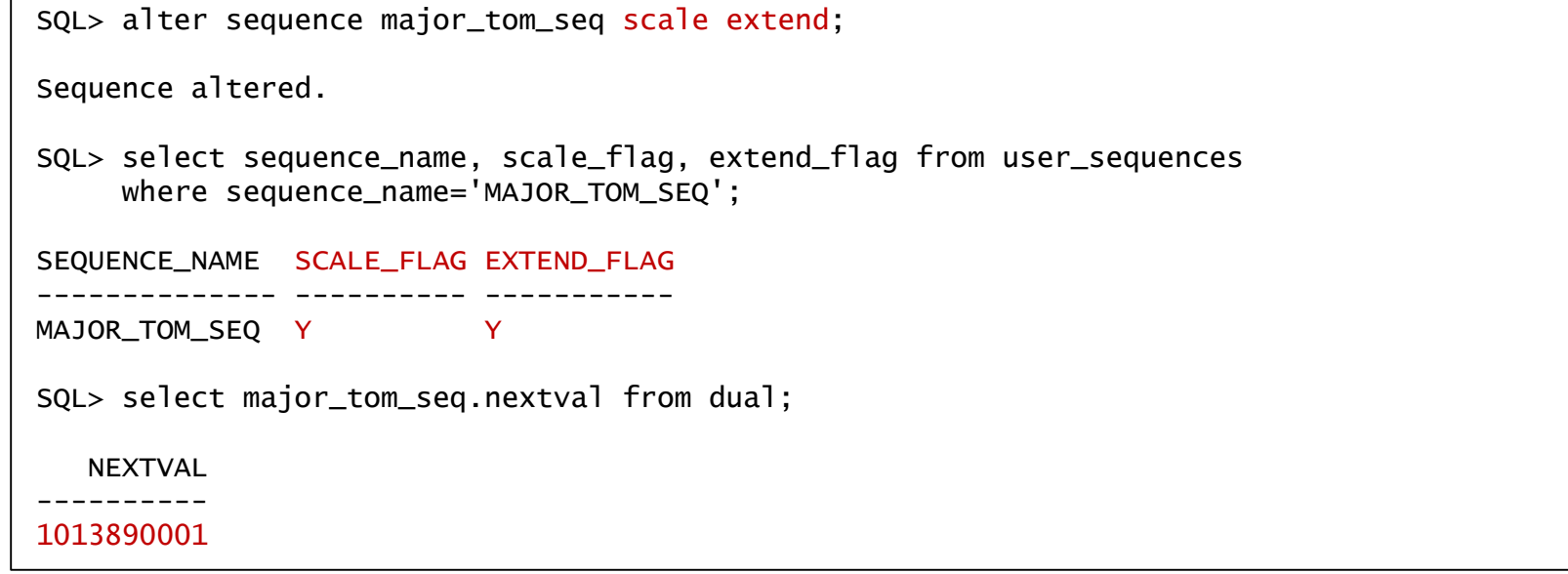

# Automatic Indexing in Oracle Database 19c

Oracle OpenWorld 2018 Announcement !!

#### 1. Capture

- Periodically capture the application SQL history into a SQL repository
- Includes SQL, plans, bind values, execution statistics, etc.
- 2. Identify Candidates
- Identify candidate indexes that may benefit the newly captured SQL statements
- Creates index candidates as unusable, invisible indexes (metadata only)
- Drop indexes obsoleted by newly created indexes (logical merge)

#### 3. Verify

- Ask the optimizer if index candidates will be used for captured SQL statements
- Materialize indexes and run SQL to validate that the indexes improve their performance
- All verification is done outside application workflow

## Automatic Indexing in Oracle Database 19c

#### 4. Decide

- If performance is better for all statements, the indexes are marked visible
- If performance is worse for all statements, the indexes remain invisible
- If performance is worse for some, the indexes are marked visible except for the SQL statements that regressed

#### 5. Online Validation

- The validation of the new indexes continues for other statements, online
- Only one of the sessions executing a SQL statement is allowed to use the new indexes

6. Monitor

- Index usage is continuously monitored
- Automatically created indexes that have not been used in a long time will be dropped

#### **Supports**

- Single and concatenated indexes
- Function-based indexes
- Compression Advanced Low

### Oracle Indexing Internals and Best Practices 2 Day Seminar **Webinars Coming In March 2019 !!**

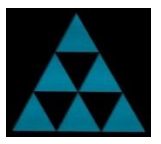

*Of benefit to DBAs, Developers, Solution Architects and anyone else interested in designing, developing or maintaining high performance Oracle-based applications/databases.*

Indexes fundamental to every Oracle database and crucial for optimal performance. Many applications/databases are suboptimal and run inefficiently primarily because of inappropriate indexing strategies.

This highly acclaimed webinar covers many useful tips and strategies to maximise benefits of indexes on application/database performance and scalability, as well as in maximising Oracle database investments.

**4-8 March & 26-30 March 2019** Limited Places Available !!

**richardfooteconsulting.com/indexing-webinar**

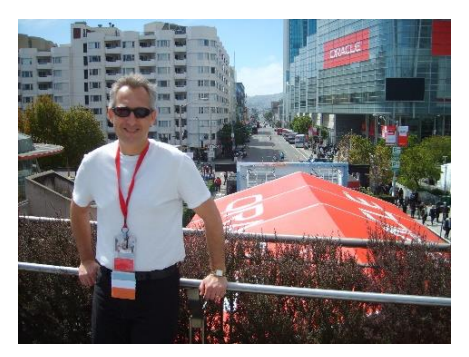

#### richardfoote.wordpress.com

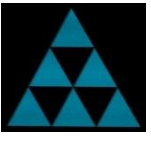

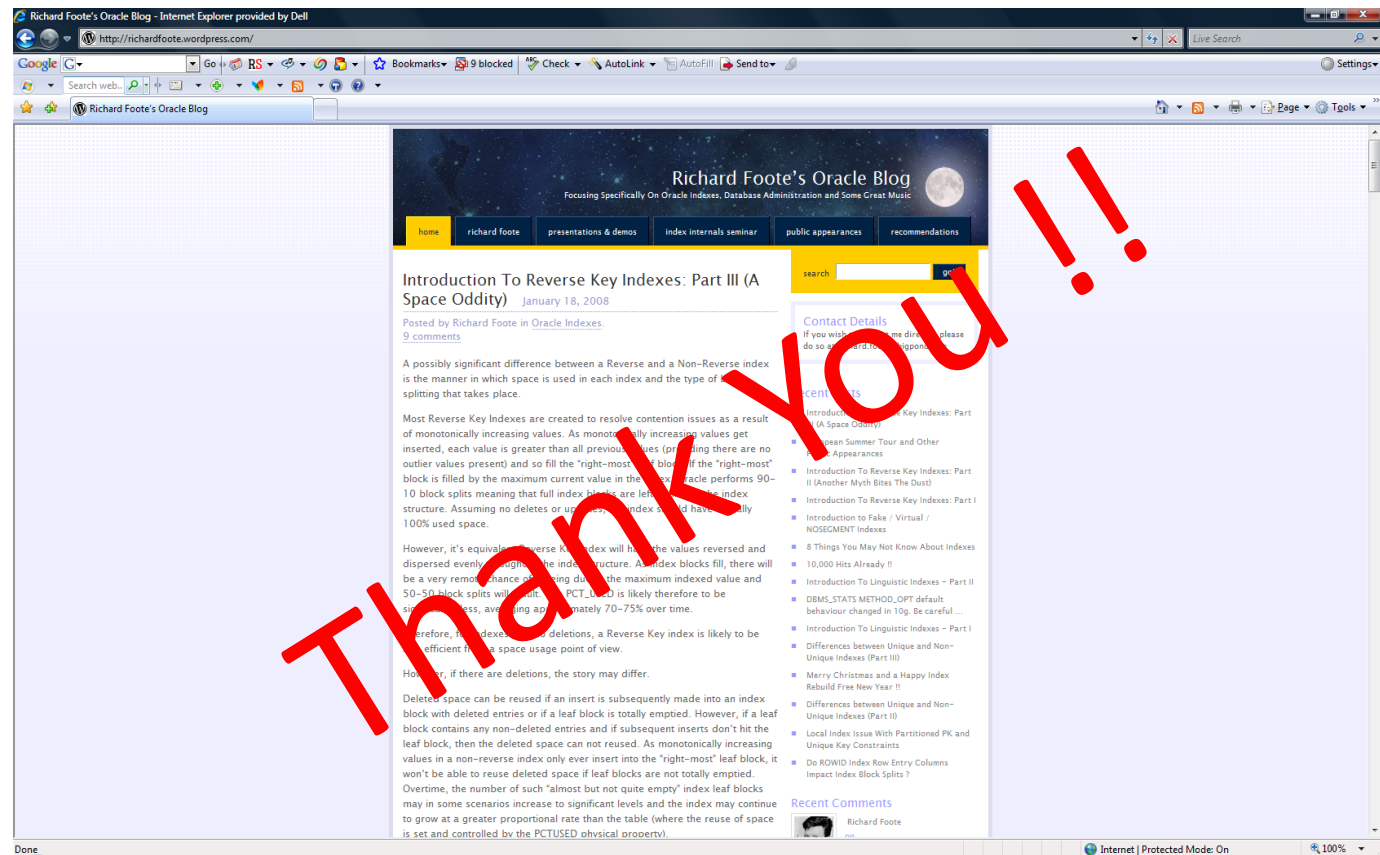